# **M I N I S T R Y O F E D U C AT I O N**

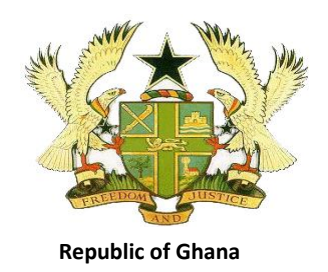

## **TEACHING SYLLABUS FOR INFORMATION AND COMMUNICATIONS TECHNOLOGY (ELECTIVE)**

## **(SENIOR HIGH SCHOOL 1-3)**

Enquiries and comments on this syllabus should be addressed to:

The Director Curriculum Research and Development Division (CRDD) P. O. Box 2739 Accra Ghana.

 Tel: 0302-683668 0302-683651

September, 2010

## **RATIONALE FOR TEACHING AND LEARNING ICT (ELECTIVE)**

This syllabus is designed to provide advanced skills in Information and Communications Technology (ICT) for Senior High School (SHS) students. It is expected that the knowledge and skills gained in this course will prepare students to pursue ICT courses in years ahead and provide them with the basic skills needed for the ICT job market. The syllabus covers selected topics in ICT which offer hands-on activities to help students acquire the required ICT skills.

#### **GENERAL AIMS**

The syllabus is designed to help the student to:

- 1. acquire advanced ICT literacy
- 2. develop enough interest to pursue ICT as a course at the tertiary level
- 3. acquire proficiency in the use of ICT tools
- 4. use ICT as a tool for learning other subjects
- 5. acquire the basic skills needed for the ICT job market

## **SCOPE OF CONTENT**

This syllabus has been planned at a higher content level than the ICT content at the Core ICT level. This has been done to equip students with the necessary knowledge and skills for the job market and for pursuing further ICT course. The themes of this course are as follows:

- $\triangleright$  Information and Communications Technology
- $\triangleright$  Hardware
- $\triangleright$  Introduction to software development
- $\triangleright$  PC Hardware Maintenance and Software Installation
- ▶ Desktop Publishing Software and its functionality
- Word Processing
- $\triangleright$  Spreadsheet
- > Introduction to Data Processing Systems
- $\triangleright$  Introduction to Programming
- $\triangleright$  Basic Networking
- $\triangleright$  Data Communications
- $\triangleright$  Introduction to Educational Technology

The twelve themes are to be covered in Years 1, 2 and 3 of Senior High School education.

## **STRUCTURE AND ORGANISATION OF THE ICT ELECTIVE SYLLABUS**

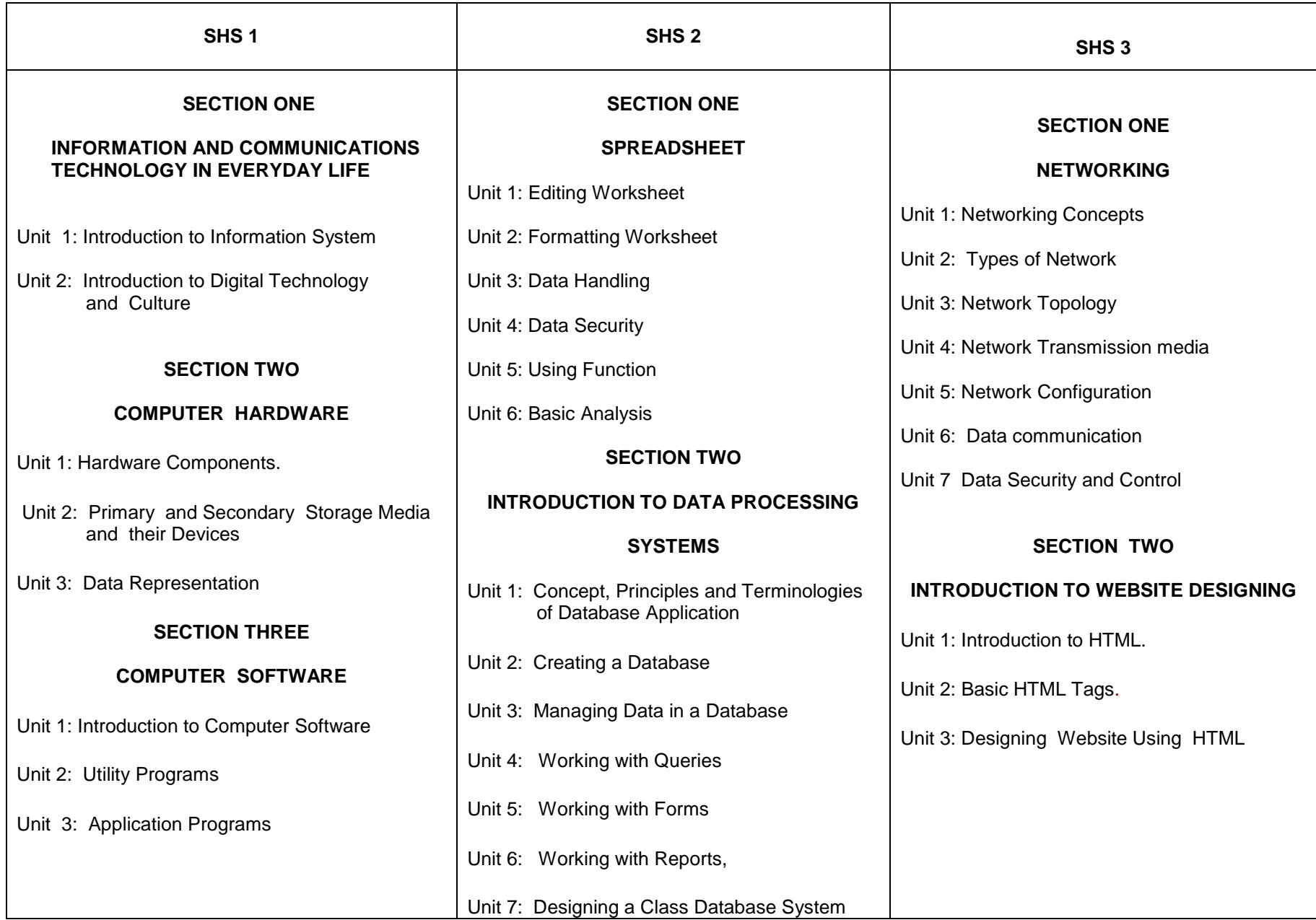

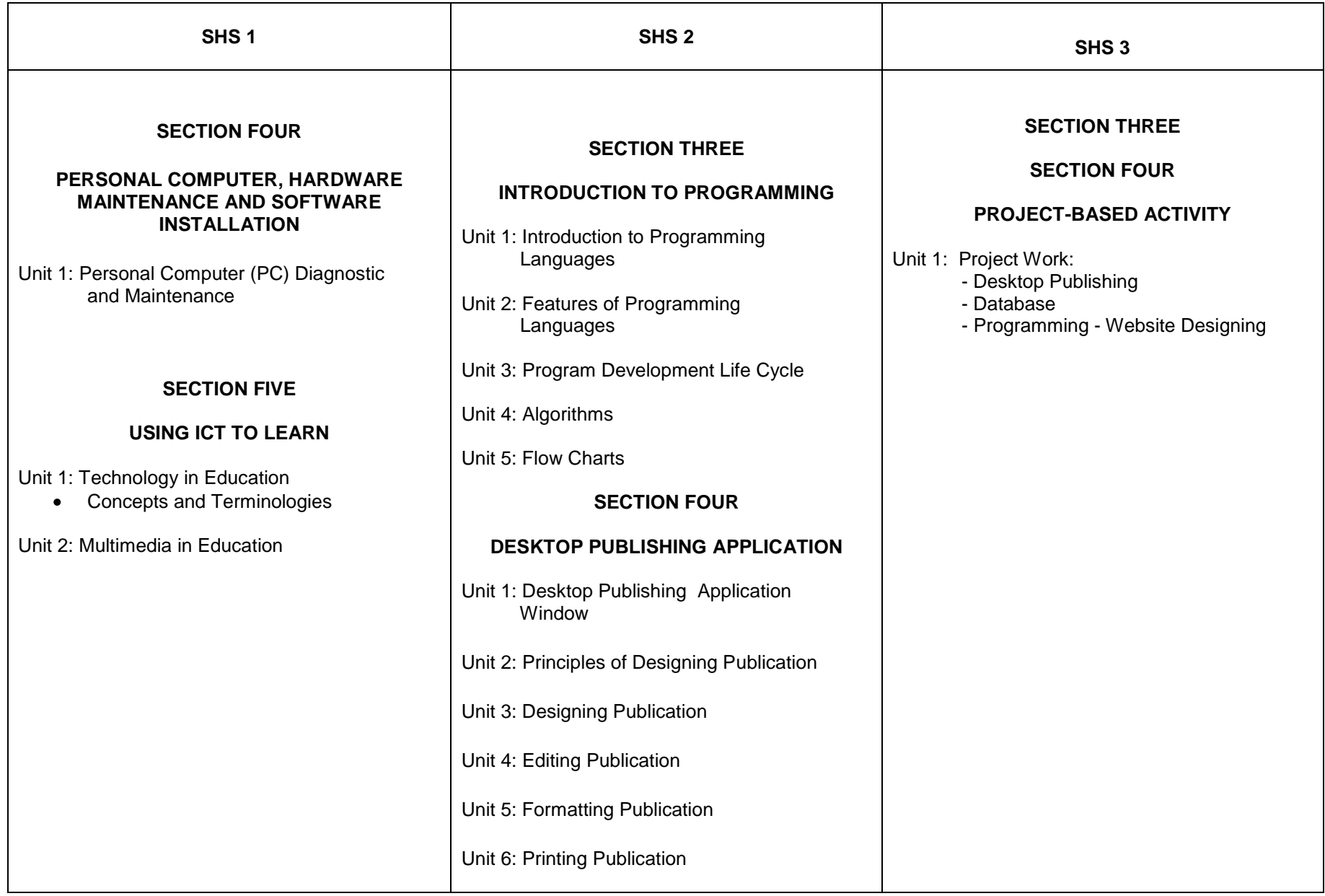

## **TIME ALLOCATION**

A minimum of six (6) periods a week each of 40 minutes is recommended for teaching SHS Elective ICT (as shown in the table below). As per the teaching arrangements and SBA it is expected that there will be 10 weeks for effective teaching per term. This results in 60 periods per term and subsequently180 periods per school year (1<sup>st</sup> and 2<sup>nd</sup> years). However due to the final exams in the third term of the third year, the there will be 120 periods for that year. Appendix A is a guide for allocation of periods to each unit.

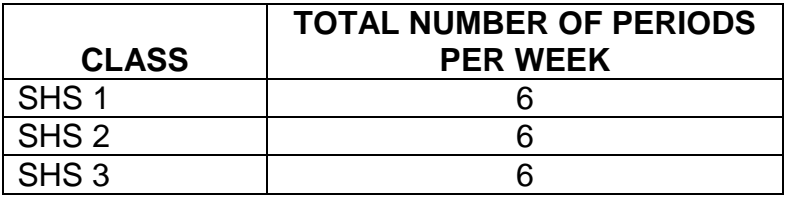

#### **GENERAL OBJECTIVES**

General Objectives have been listed at the beginning of each section of the syllabus. The general objectives specify the skills and behaviours the student should acquire after learning the units of a section. Read the general objectives very carefully before you start teaching. After teaching all the units, go back and read the general aims and general objectives again to be sure you have covered both of them adequately in the course of your teaching.

To make it user friendly, the syllabus has been structured into five columns. Column one is the Unit topic, Column two consists of the Specific Objectives of each units, Column three provides the content to be covered , Column four provides Teaching Learning Activities for the achievement of the Specific Objectives, while Column five provides some exercises that will be useful for assessing the knowledge and skills gained in the lesson.

#### **COLUMN 1 - UNITS**

This column presents the sub topics of the major topic(s) of the section. The unit topics have been arranged sequentially to facilitate skill building. However if a teacher finds at some point that teaching and learning in his/her class will be more effective if he/she skipped to another unit, he/she can do so and come back later to the unit.

#### **COLUMN 2 - SPECIFIC OBJECTIVES**

Column 2 shows the Specific Objectives for each unit. The specific objectives begin with numbers such as 1.3.5 or 2.2.1. These numbers are referred to as "Syllabus Reference Numbers". The first digit in the syllabus reference number refers to the section; the second digit refers to the unit, while the third digit refers to the rank order of the specific objective. For instance, 1.3.5 means: Section 1, Unit 3 (of Section 1) and Specific Objective 5. In other words, 1.3.5 refers to Specific Objective 5 of Unit 3 of Section 1. Similarly, the syllabus reference number 2.2.1 simply means Specific Objective number 1 of Unit 2 of Section 2. Using syllabus reference numbers provides an easy way for communication among teachers and other educators. It further provides an easy way for selecting objectives for test construction. Let"s say for instance, that Unit 2 of Section 2 has five specific objectives: 2.2.1 - 2.2.5. A teacher may want to base his/her test items/questions on objectives 2.2.3 and 2.2.4 and not use the other three objectives. In this way, a teacher would sample the objectives within units and within sections to be able to develop a test that accurately reflects the importance of the various skills taught in class.

You will note also that specific objectives have been stated in terms of the student i.e., *what the student will be able to do after instruction and learning in the unit*. Each specific objective hence starts with the following, "The student will be able to." This in effect, means that you have to address the learning problems of each individual student. It means individualizing your instruction as much as possible such that the majority of students will be able to master the objectives of each unit of the syllabus.

#### **PROFILE DIMENSIONS**

A central aspect of this syllabus is the concept of profile dimensions that should be the basis for instruction and assessment. A "dimension" is a psychological unit for describing a particular learning behaviour. More than one dimension constitutes a profile of dimensions. A specific objective as follows, "The student will be able to describe…etc.", contains an action verb, "describe" that indicates what the student will be able to do after teaching and learning had taken place. Being able to "describe" something after the instruction has been completed means that the student has acquired "knowledge". Being able to explain, summarise, give examples etc. means that the student has understood the lesson taught. Similarly, being able to develop, plan, construct etc. means that the student can "apply" the knowledge acquired in some new context. You will note that each of the specific objectives in this syllabus contains an "action verb" that describes the behaviour the student will be able to display after the instruction. "Knowledge", "Application" etc. are dimensions that should be the prime focus of teaching and learning in schools. Instruction in most cases has tended to stress knowledge acquisition to the detriment of other higher level behaviours such as application, analysis etc. Education in the present time and in the future requires that students apply their knowledge, develop analytical thinking skills, synthesize information, and use their knowledge in a variety of ways to deal with learning problems, and with problems and issues in their lives. The new type of education aims at producing problem solving persons. Each action verb indicates the underlying profile dimension of each particular specific objective. Read each objective carefully to know the profile dimension toward which you have to teach.

### **COLUMN 3 - CONTENT**

The "content" column of the syllabus presents a selected body of information, skills and competencies that you will need in teaching the particular unit.

#### **COLUMN 4 - TEACHING AND LEARNING ACTIVITIES (TLA)**

T/L activities that will ensure maximum student participation in the lessons are presented in Column four. You are encouraged to re-order the suggested teaching and learning activities and also add to them where necessary in order to achieve optimum student learning. As we have implied already, the major purpose of teaching and learning ICT is to make students acquire competent skills in ICT and use their skills in doing a variety of practical work and solve many ICT related problems.

#### **COLUMN 5 - EVALUATION**

Suggestions and exercises for evaluating the lessons of some units are indicated in Column 5. Evaluation exercises can be in the form of oral questions, quizzes, class exercises and assignments, project work etc. Try to ask questions and set tasks and assignments that will challenge your students to apply their knowledge and skills to issues and problems. The suggested evaluation tasks are not exhaustive. You are encouraged to develop other creative evaluation tasks to ensure that students have mastered the skills implied in the specific objective(s) of each unit. For evaluation during class lessons, determine the mastery level you want students to achieve in their answers and responses. If for instance, you take 80% as the mastery level, ensure that each student"s answer to questions asked in class achieve this level of mastery.

#### **DEFINITION OF PROFILE DIMENSIONS**

ICT is a practical subject and the learning required is best achieved by application of the skills learnt. The profile dimensions required at the SHS level are as follows:

Knowledge and understanding 35% Application of knowledge 65% At the SHS level, students should be involved in solving problems using the various ICT techniques they have learnt. The application dimension has now been given a weight of 65%.

The explanation of the key words involved in each of the profile dimensions is as follows:

#### **Knowledge and Understanding (KU)**

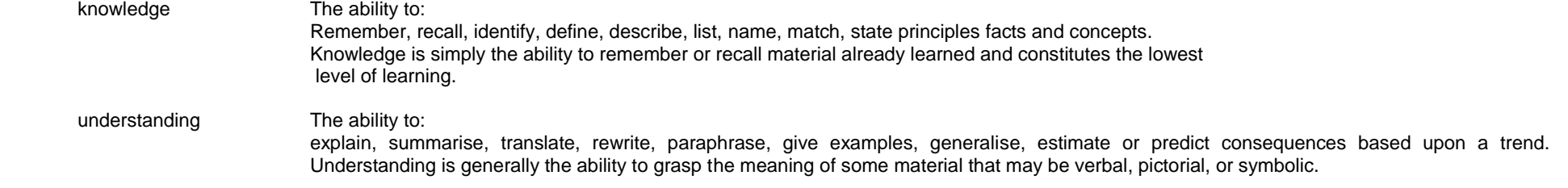

#### **Use of Knowledge (UK)**

The ability to use knowledge or apply knowledge, as implied in this syllabus, has a number of learning/behaviour levels. These levels include application, analysis, synthesis, and evaluation. These may be considered and taught separately, paying attention to reflect each of them equally in your teaching. The dimension "Use of Knowledge", is a summary dimension for all four learning levels. Details of each of the four sub levels are as follows:

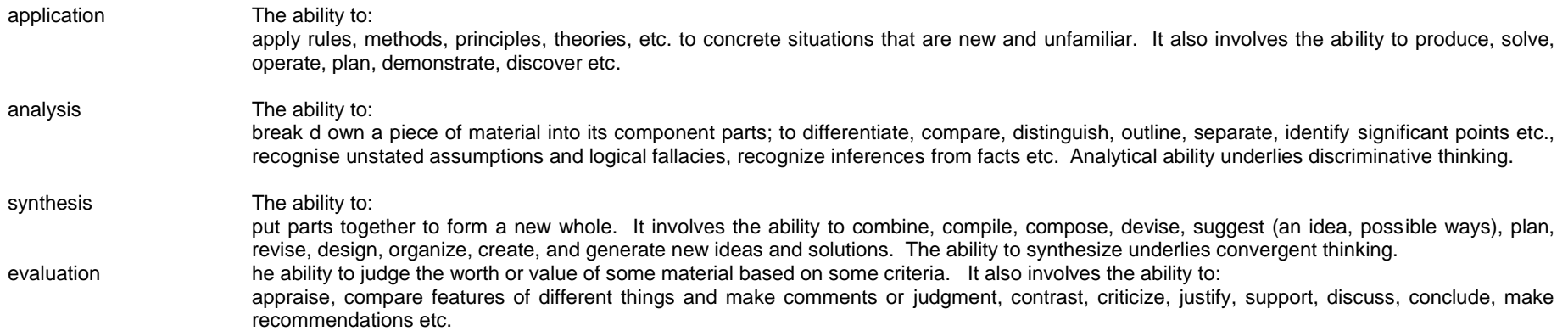

A number of examination questions at the secondary school level begin with the word "Discuss". Discuss belongs to the evaluation thinking skill and implies the ability to analyze, compare, contrast, make a judgment etc. The word "discuss" asks for a variety of thinking skills and is obviously a higher order thinking behaviour. Students consequently do poorly on examination questions that start with "Discuss". For this reason, and also for the reason that discussion of issues, discussion of reports etc., are some of the major intellectual activities students will be engaged in, in work situations and at higher levels of learning after they have left secondary school, it will be very helpful if teachers would emphasize discussion questions etc. both in class and in the tests you set.

The action verbs provided under the various profile dimensions should help the teacher to structure teaching such as to achieve the effects needed. Select from the action verbs provided for teaching, in evaluating learning before, during and after the instruction. Use the action verbs also in writing test questions. This will give students the chance to develop good thinking skills, and the capacity for excellent performance in examinations and in practical life situations. .

Teachers should note that the emerging trend in ICT learning is to refer to Bloom"s Digital Taxonomy. For more information on this phenomenon refer to Appendix A.

### **PRACTICAL SKILLS**

Practical skills involve demonstration of manipulative skills using equipment and materials to carry out practical operations for solving problems. The teaching and assessment of practical skills should involve projects and creative practical tasks. Skills required for effective practical work include:

## **HANDLING EQUIPMENT/MATERIALS:**

The learner should be able to handle and use of ICT equipment and materials efficiently.

### **OBSERVATION**

The learner should be able to use the senses to make accurate observation of skills and techniques during teacher demonstrations. The learner should be able to apply the techniques observed for performing other tasks.

### **PERCEPTION**

The learner should be able to coordinate most of the senses (touch, feel, sight etc) for every project or task undertaken.

### **COMMUNICATION**

The learner should be guided to develop effective oral and written communication skills necessary for work production.

### **COMMITMENT**

.

The learner should be encouraged to uphold the ethical standards in the use of technology e.g. netiquette

### **FORM OF ASSESSMENT**

The assessment of ICT should be based on more practical work than theory. In developing assessment procedures, try to select specific objectives in such a way that you will be able to assess a representative sample of the syllabus objectives. Each specific objective in the syllabus is considered a criterion to be achieved by the students. The assessment procedure you use, i.e. class tests, homework, projects etc. must be developed in such a way that it will consist of a sample of the important objectives taught over a period.

The assessment will be based on a two-paper scored over 100%. Paper 1 which will test the practical skills will carry 40 marks. Paper 2 will be in two sections (Section A and B). Section A will consist of 40 compulsory multiple choice objective questions and carry 20 marks; Section B will comprise six (6) questions out of which students will answer four (4). This will carry 40 marks. The assessment should be a practical test based essentially on knowledge and skills acquired. Students will be expected to solve problems using the following;

- Information and Communications Technology  $\bullet$
- Word Processing  $\bullet$
- Desktop Publishing Software and its functionality
- Spreadsheet
- Hardware
- Introduction to software development
- PC Hardware Maintenance and Software Installation
- Data Communications
- Basic Networking
- Introduction to Data Processing Systems
- Introduction to Programming
- Introduction to Educational Technology

## **NOTE**:

The questions should reflect **high order thinking.**

## **GUIDELINES FOR SCHOOL BASED ASSESSMENT**

A new School Based Assessment system (SBA), formally referred to as Continuous Assessment, will be introduced into the school system from September 2008. SBA is a very effective system for teaching and learning if carried out properly. The new SBA system is designed to provide schools with an internal assessment system that will help schools to achieve the following purposes:

- Standardize the practice of internal school-based assessment in all schools in the country
- Provide reduced assessment tasks for each of the primary school subjects
- Provide teachers with guidelines for constructing assessment items/questions and other assessment tasks
- Introduce standards of achievement in each subject and in each class of the school system
- Provide guidance in marking and grading of test items/questions and other assessment tasks
- Introduce a system of moderation that will ensure accuracy and reliability of teachers" marks
- Provide teachers with advice on how to conduct remedial instruction on difficult areas of the syllabus to improve student performance

The new SBA system will consist of 12 assessments a year instead of the 33 assessments in the previous continuous assessment system. This will mean a reduction by 64% of the work load compared to the previous continuous assessment system. The 12 assessments are labeled as Task 1, Task 2, Task 3 and Task 4. Task 1-4 will be administered in Term 1; Tasks 5-8 will be administered in Term 2, and Tasks 9-12 administered in Term 3. Task 1 will be administered as an individual test coming at the end of the first month of the term. The equivalent of Task 1 will be Task 5 and Task 9 to the administered in Term 2 and Term 3 respectively. Task 2 will be administered as a Group Exercise and will consist of two or three instructional objectives that the teacher considers difficult to teach

and learn. The selected objectives could also be those objectives considered very important and which therefore need students to put in more practice. Task 2 will be administered at the end of the second month in the term. Task 3 will also be administered as individual test under the supervision of the class teacher at the end of the 11th or 12 week of the term.

Task 4 (and also Task 8 and Task 12) will be a project to be undertaken throughout the term and submitted at the end of the term. Schools will be supplied with 9 project topics divided into three topics for each term. A student is expected to select one project topic for each term. Projects for the second term will be undertaken by teams of students as Group Projects. Projects are intended to encourage students to apply knowledge and skills acquired in the term to write an analytic or investigative paper, write a poem 9 (as may be required in English and Ghanaian Languages), use science and mathematics to solve a problem or produce a physical three-dimensional product as may be required in Creative Arts and in Natural Science.

Apart from the SBA, teachers are expected to use class exercises and home work as processes for continually evaluating students" class performance, and as a means for encouraging improvements in learning performance.

The marks derived from projects, the end of month tests and home work specifically designed for the SBA should together constitute the School Based Assessment component marked out of 60 per cent. The emphasis is to improve students" learning by encouraging them to do more practice in ICT. The SBA will hence consist of:

- $\triangleright$  End-of-month tests
- $\triangleright$  Home work assignments (specially designed for SBA)
- $\triangleright$  Project

Other regulations for the conduct of SBA will reach schools from GES.

#### **Combining SBA marks and End-of-Term Examination Marks**

The new SBA system is important for raising students" school performance. For this reason, the 60 marks for the SBA will be scaled to 50. The total marks for the end of term test will also be scaled to 50 before adding the SBA marks and end-of-term examination marks to determine students' end of term results. The SBA and the end-of-term test marks will hence be combined in equal proportions of 50:50. The equal proportions will affect only assessment in the school system.

#### **GRADING PROCEDURE**

In marking your class examination scripts, it is very important that you develop a marking scheme. A marking scheme, as you may be aware, consists of the points for the best answer you expect for each essay question or structured question, and the mark(s) allocated for each point raised by the student as well as the total marks for the question. For instance, if a question carries 10 marks and you expect 4 points in the best answer, you could allocate 2 marks (or part of it, depending upon the quality of the point raised by the student) to each point raised, totaling 8 marks, and then give the remaining 2 marks or part of it, for organization of answer. For objective test papers, you may develop an answer key to speed up the marking.

To improve assessment and grading and also introduce uniformity in schools, it is recommended that schools adopt the following grade boundaries for assigning grades:

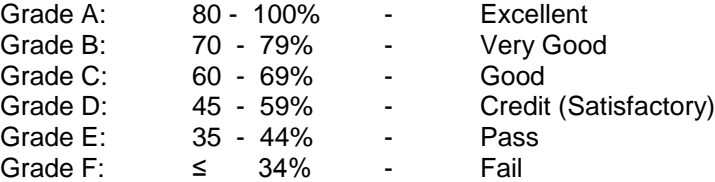

The grading system presented above shows the letter grade system and equivalent grade boundaries. In assigning grades to students" test results, or any form of evaluation, you may apply the above grade boundaries and the descriptors. The descriptors (Excellent, Very Good etc) indicate the meaning of each grade. For instance, the grade boundary for "Excellent" consists of scores between 80- 89. Writing "80%" for instance, without writing the meaning of the grade, or the descriptor for the grade i.e. "Excellent", does not provide the student with enough information to evaluate his/her performance in the assessment. You therefore have to write the meaning of the grade alongside the score you write. Apart from the score and the grade descriptor, it will be important also to write a short diagnosis of the points the student should consider in order to do better in future tests etc. Comments such as the following may also be added to the grades:

> Keep it up Has improved Could do better **Hardworking** Not serious in class More room for improvement, etc.

Note that, the grade boundaries above are also referred to as grade cut-off scores. When you adopt a fixed cut-off score grading system as in this example, you are using the criterion-referenced grading system. By this system a student must make a specified score to earn the appropriate grade. This system of grading challenges students to study harder to earn better grades. It is hence very useful for achievement testing and grading.

## **SECTION ONE**

#### **INFORMATION AND COMMUNICATIONS TECHNOLOGY IN EVERYDAY LIFE**

- 1. understand how information is generated and managed.
- 2. be aware of the role of information technology in the development of society.

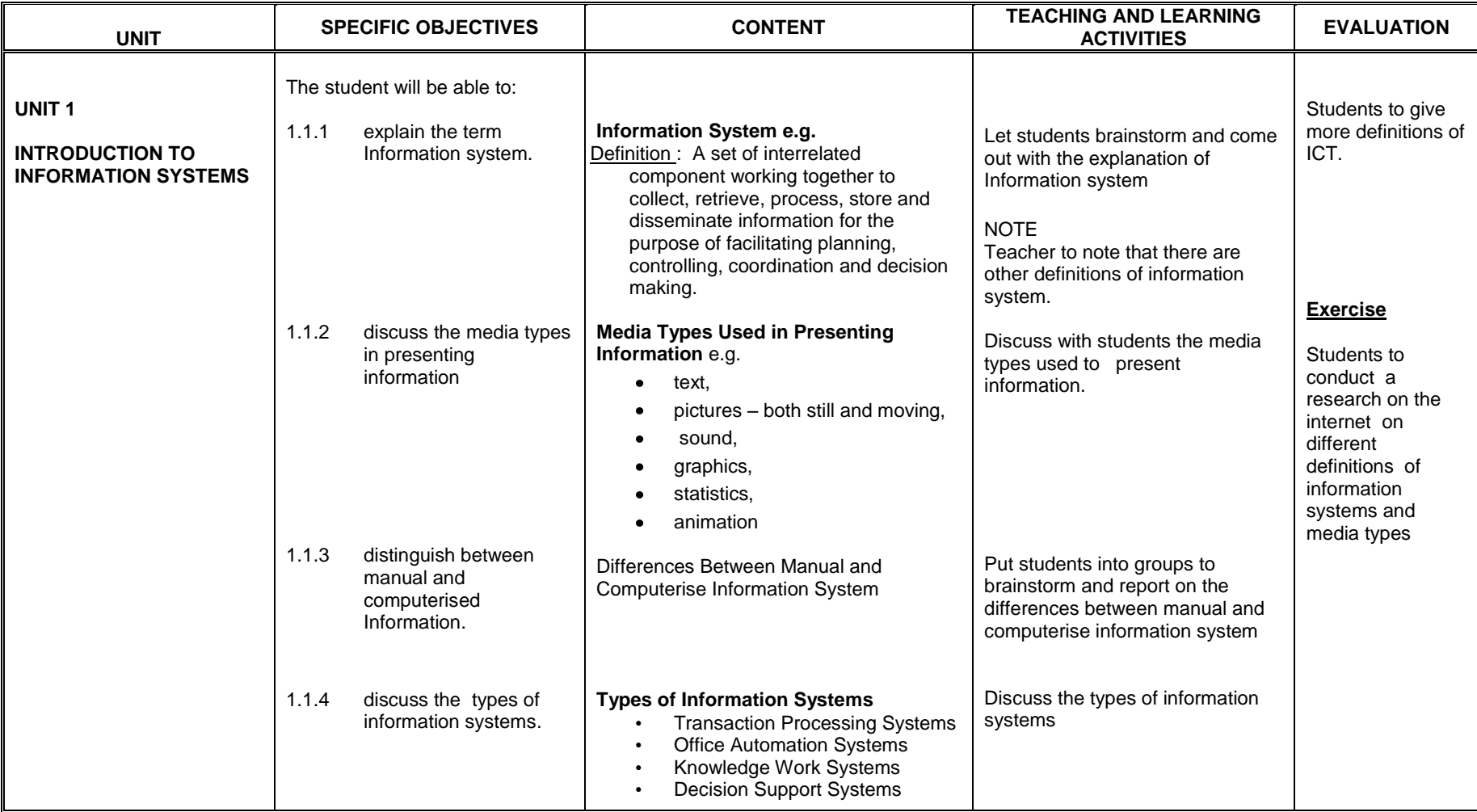

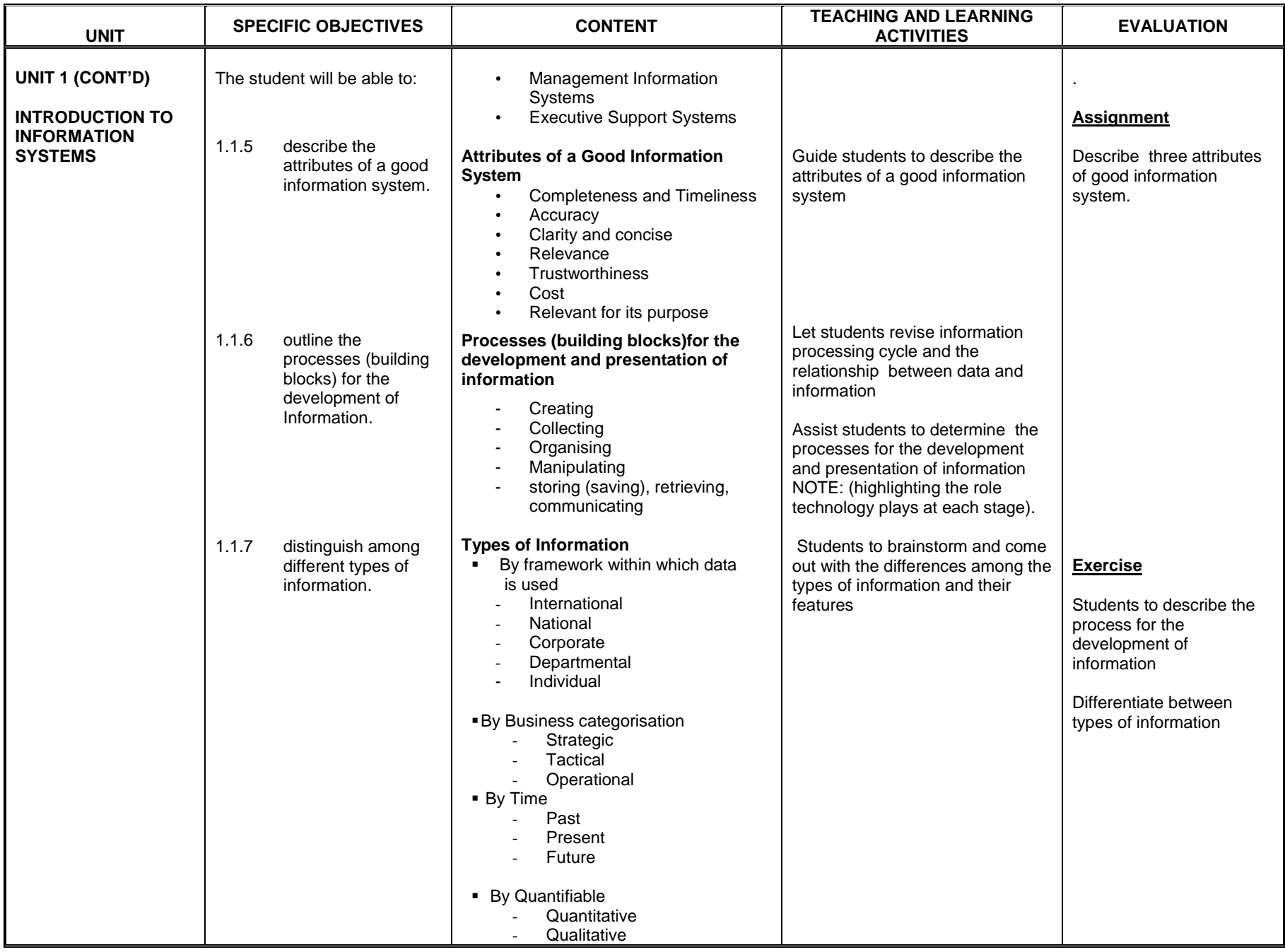

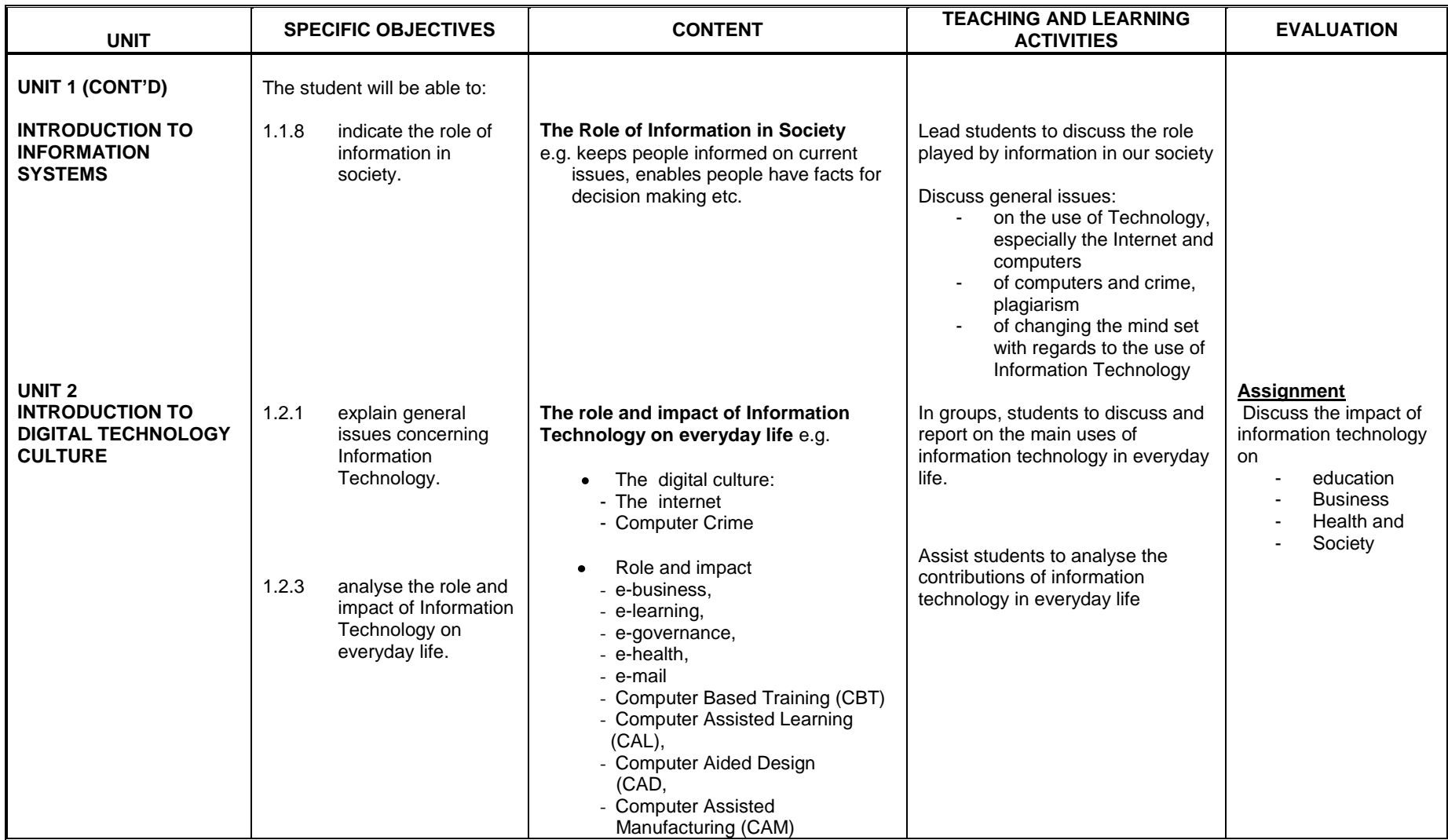

## **SECTION TWO**

### **COMPUTER HARDWARE**

- 1. be able to recognise the importance of backup storage media devices.
- 2. understand the working of the Central Processing Unit.

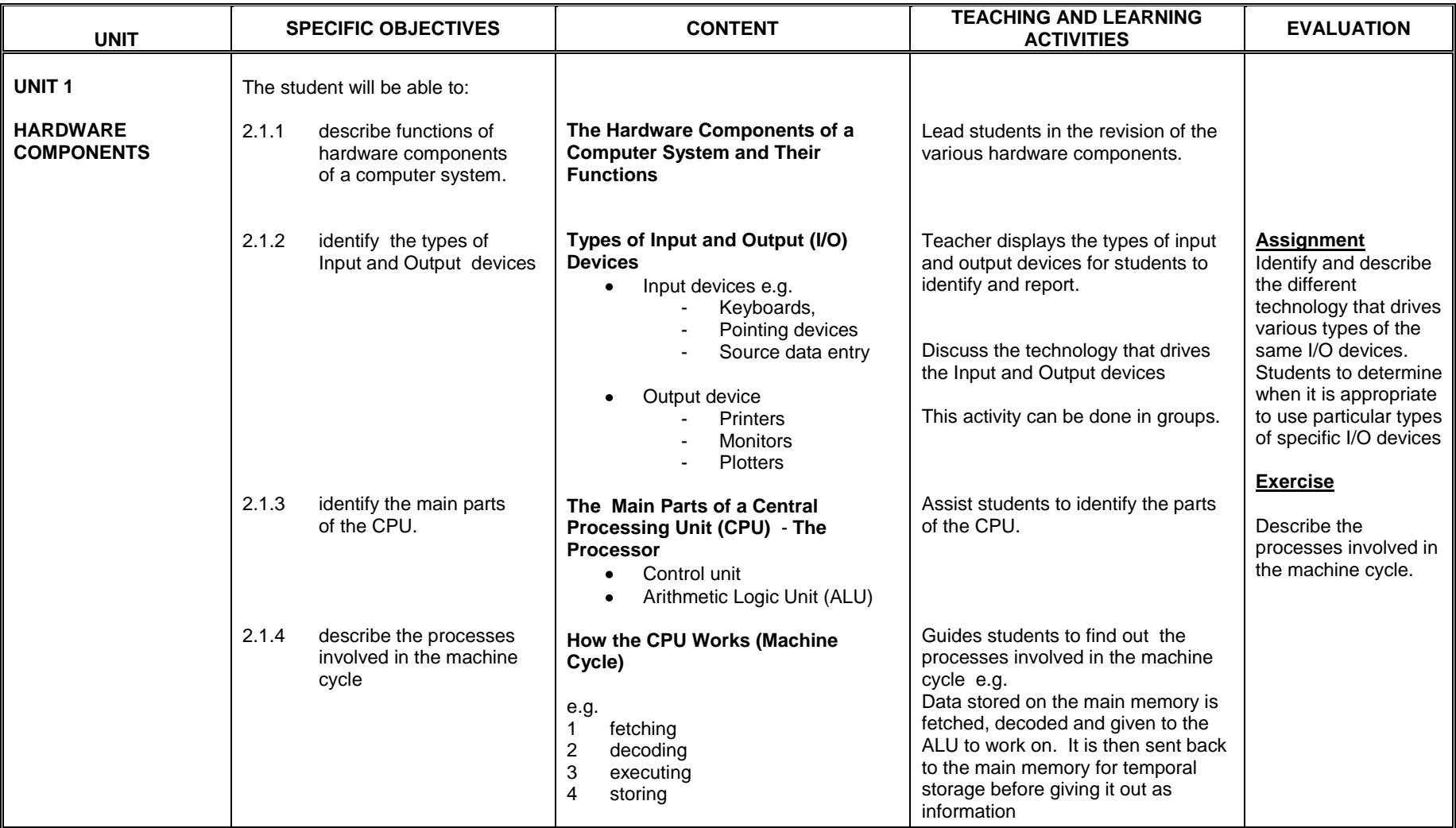

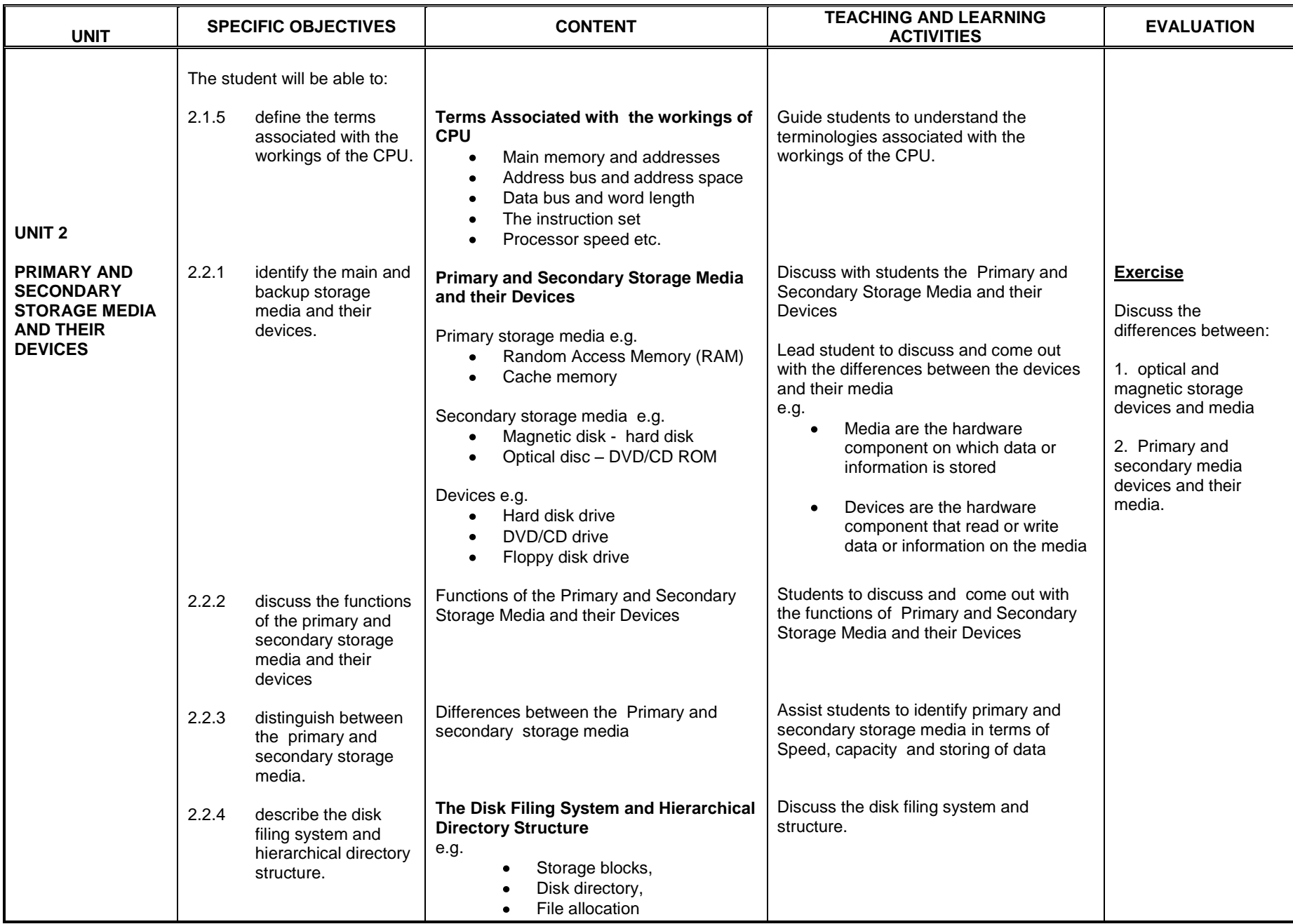

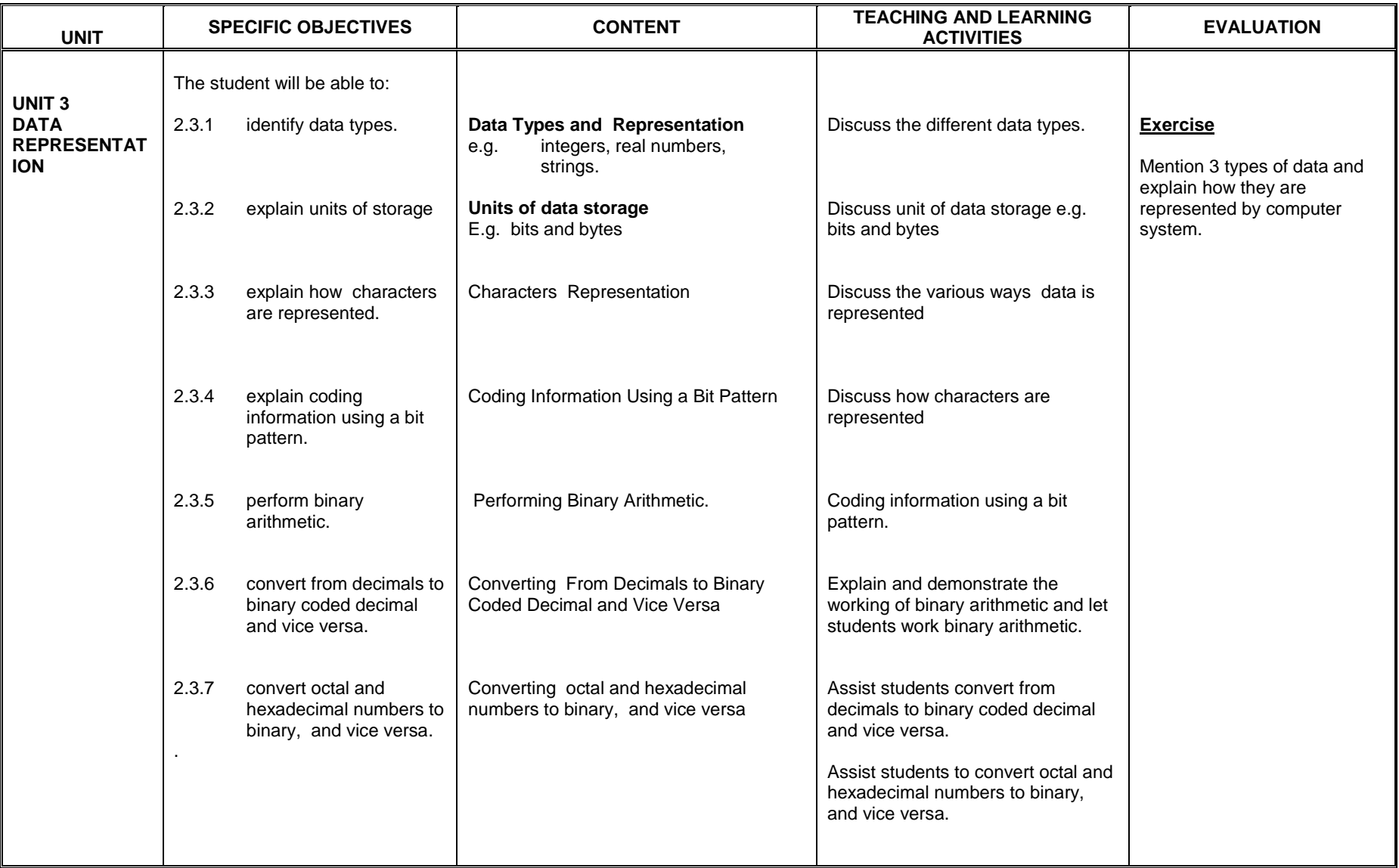

## **SECTION THREE**

## **COMPUTER SOFTWARE**

- 1. acquire an in-depth knowledge of the workings of computer software.<br>2. be aware of the rudiments in computer software.
- be aware of the rudiments in computer software.

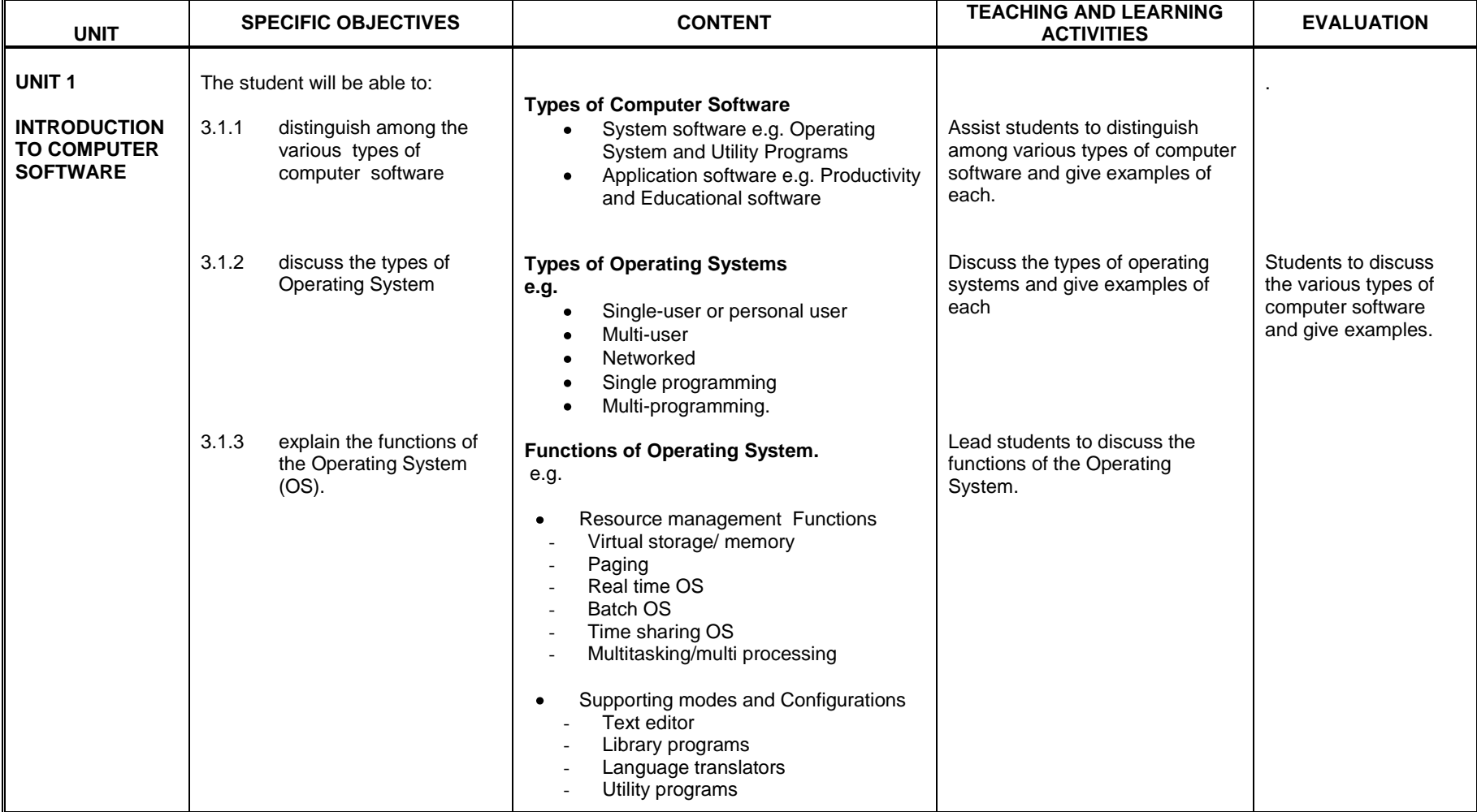

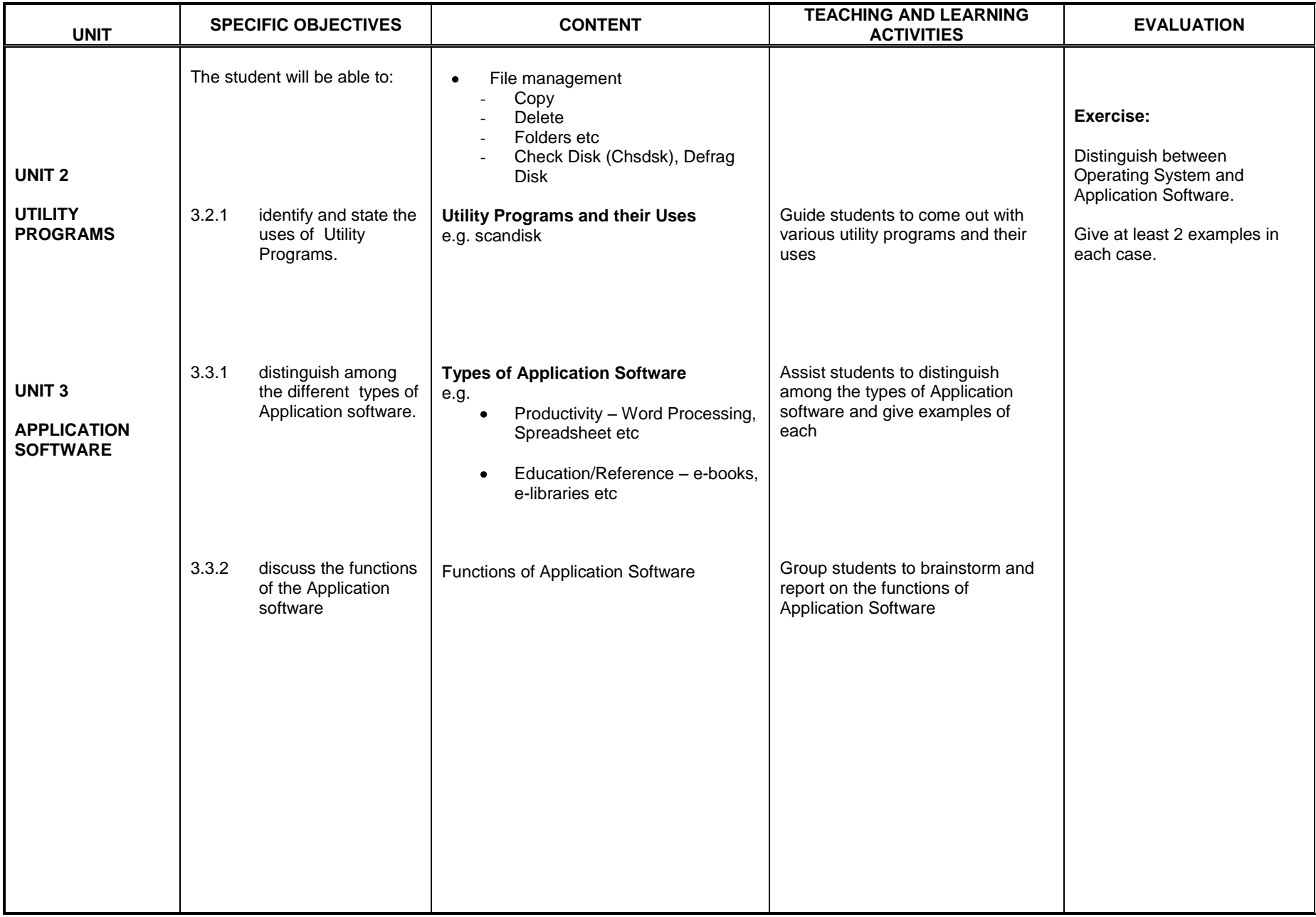

## **SECTION FOUR**

## **PERSONAL COMPUTERS (PC) HARDWARE MAINTENANCE AND SOFTWARE INSTALLATION**

#### **General Objective**: The student will:

1. acquire the skills in software PC maintenance.

2. acquire the skills in software installation and upgrading.

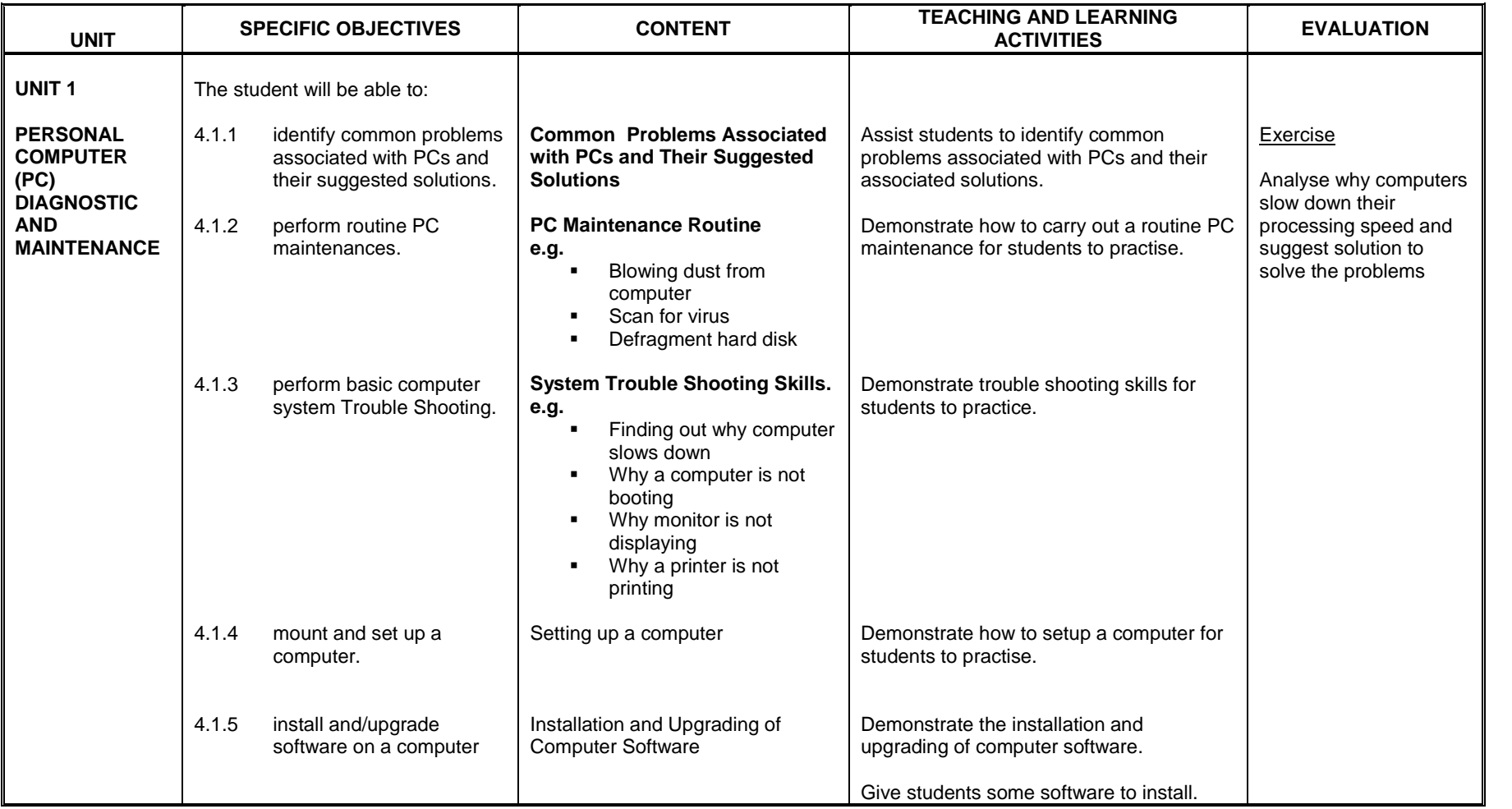

## **SECTION FIVE**

### **USING ICT TO LEARN**

### **General Objective**: The student will:

1. understand the concept of educational technology and apply to learning.

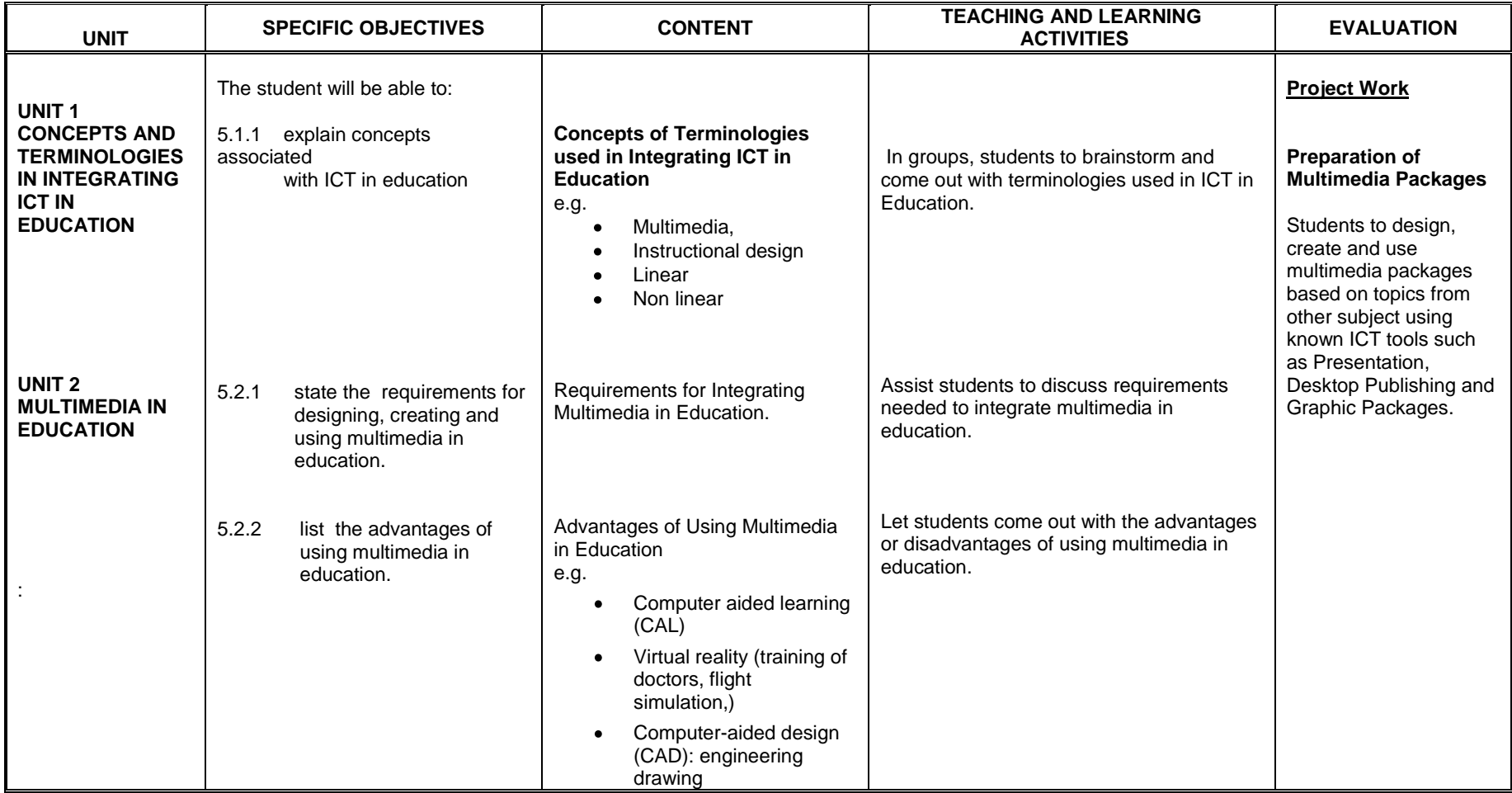

## **SECTION ONE**

### **SPREADSHEET APPLICATION**

- 1. acquire the skills in formatting and editing worksheet
- 2. acquire skills in generating and managing data.

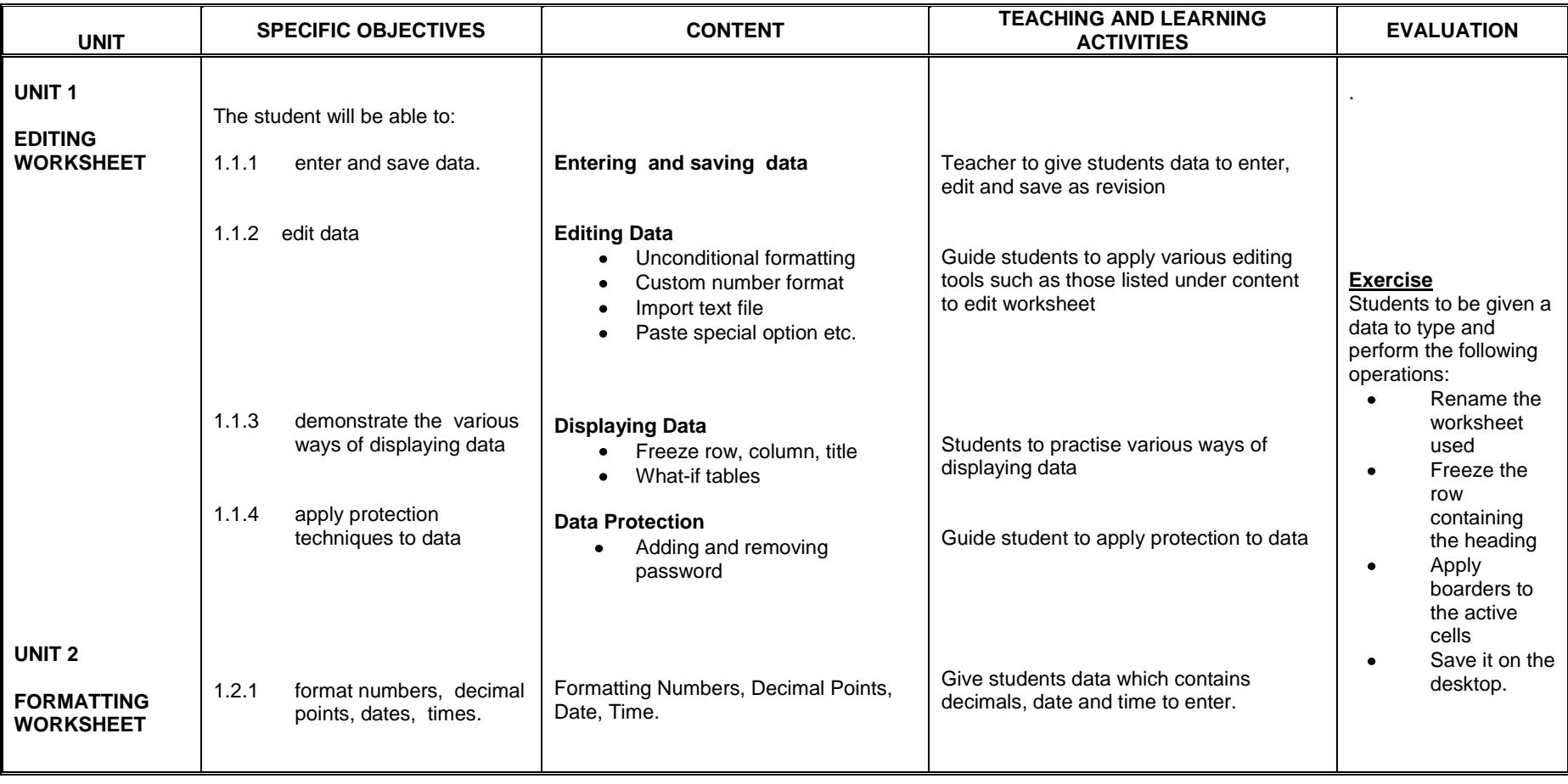

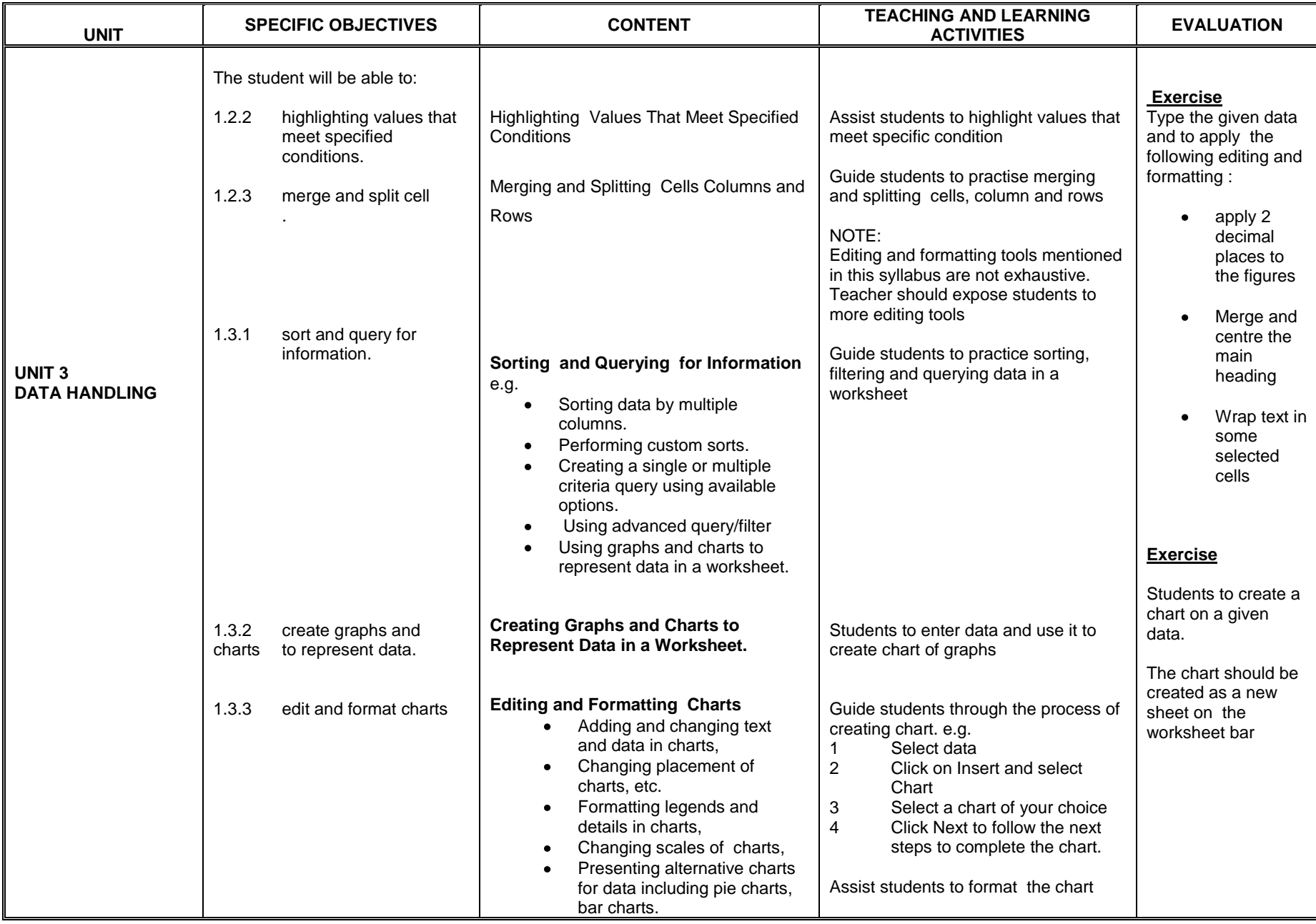

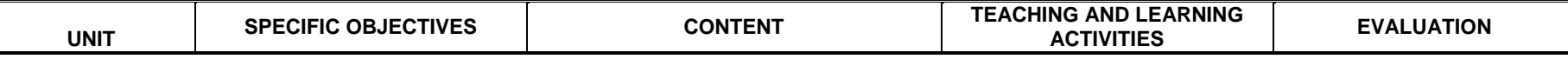

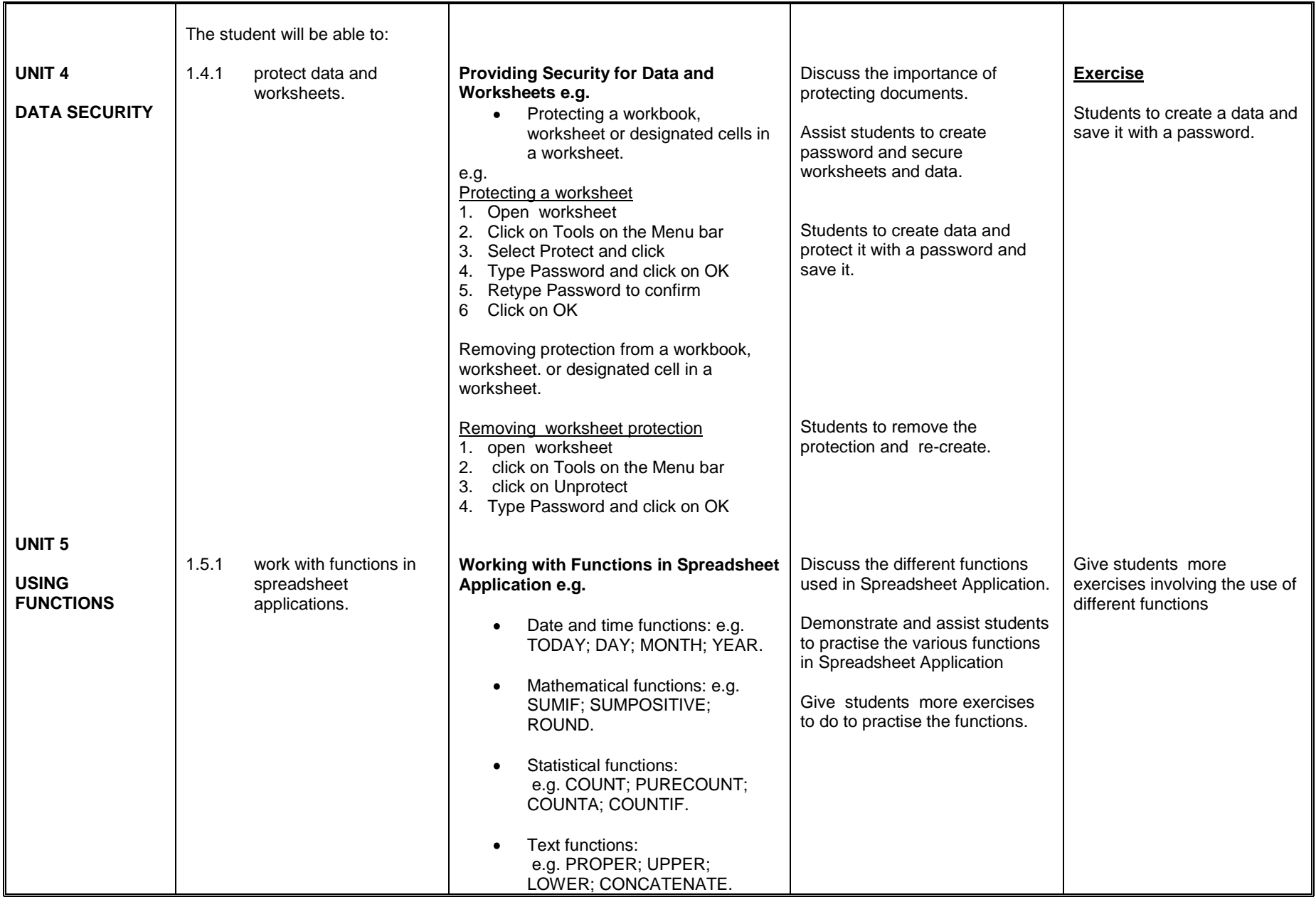

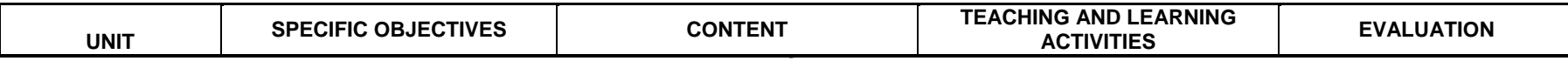

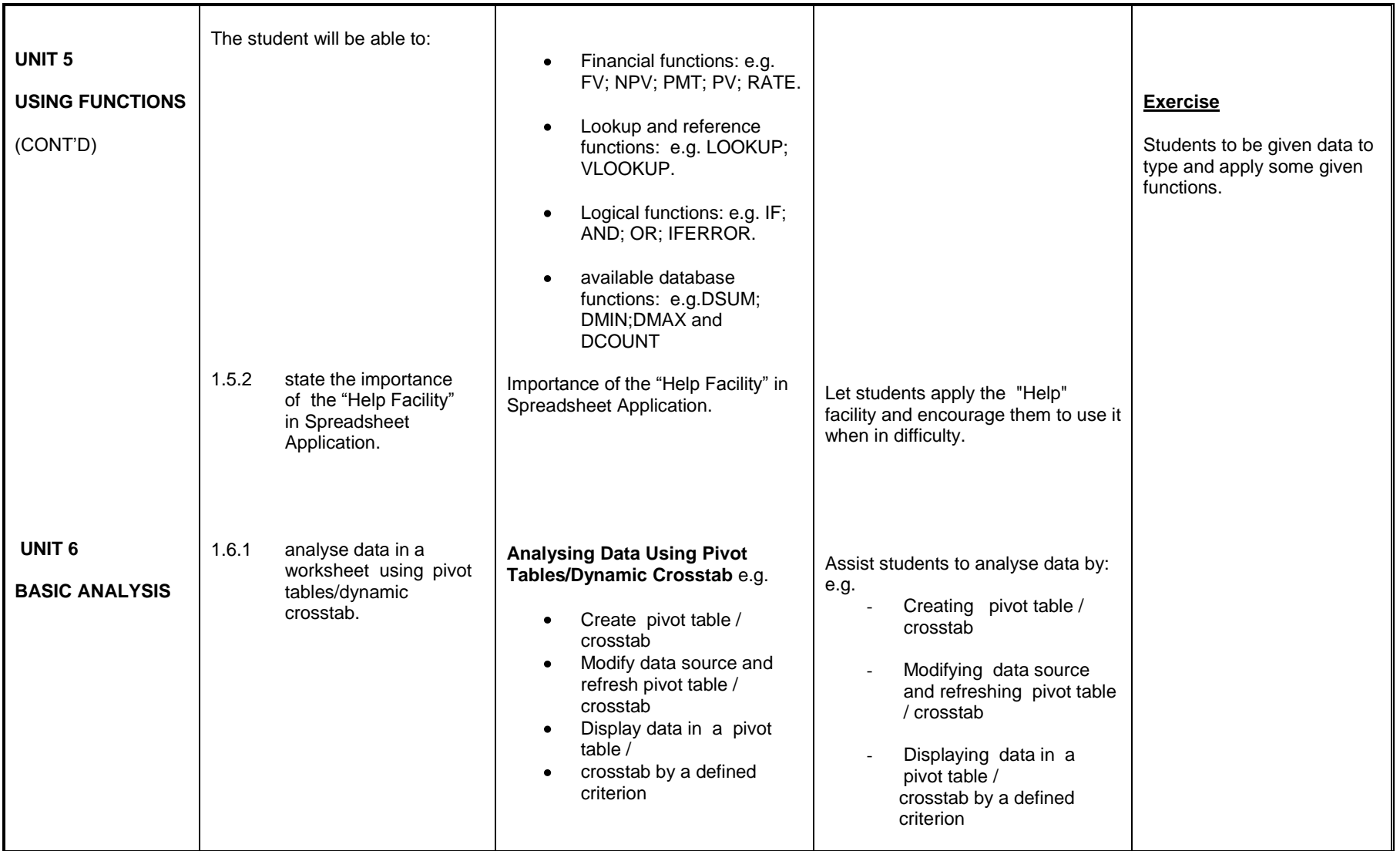

## **SECTION TWO**

## **INTRODUCTION TO DATA PROCESSING SYSTEMS**

### **General Objective**: The student will:

1. be able to use Database application to create and manage data in database.

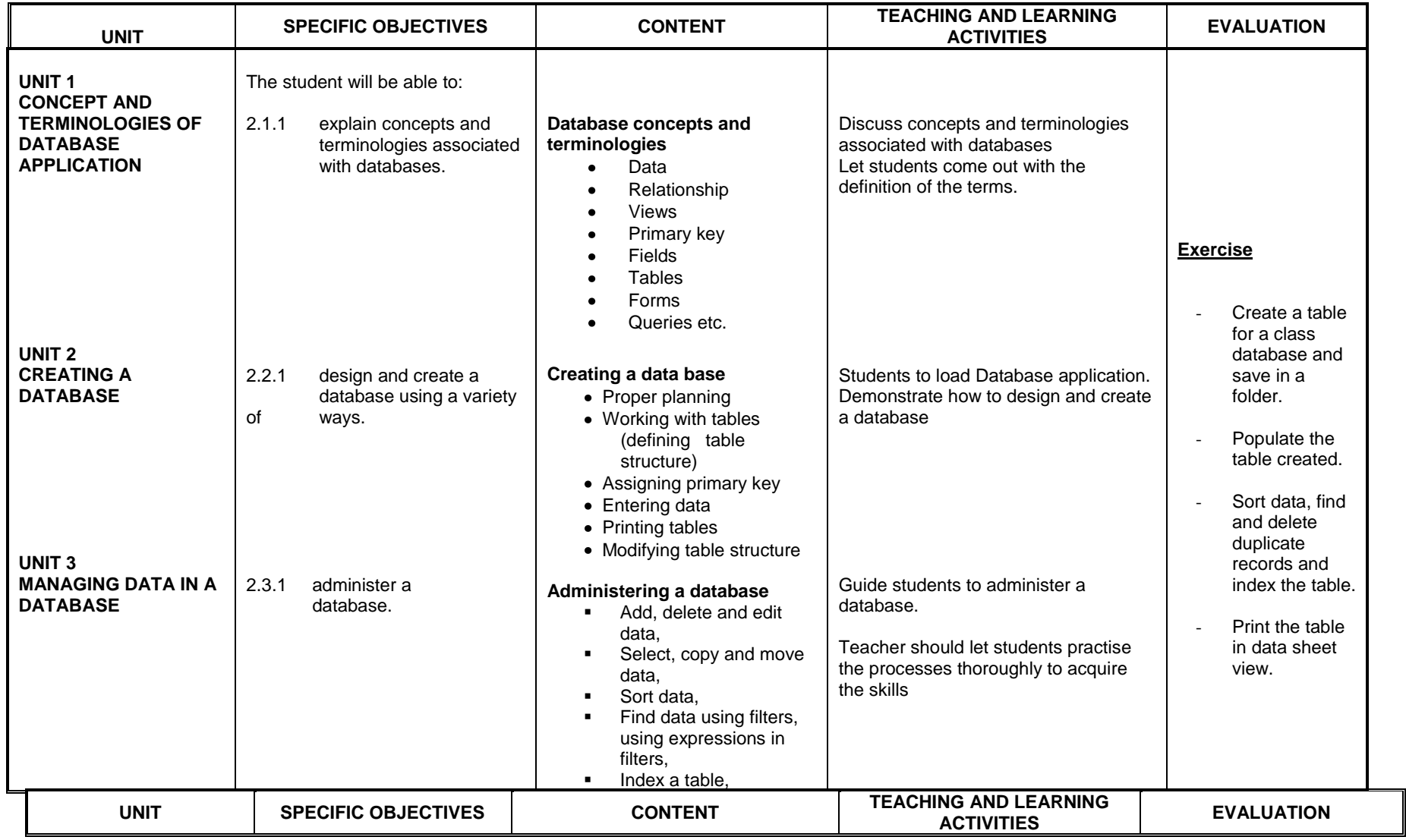

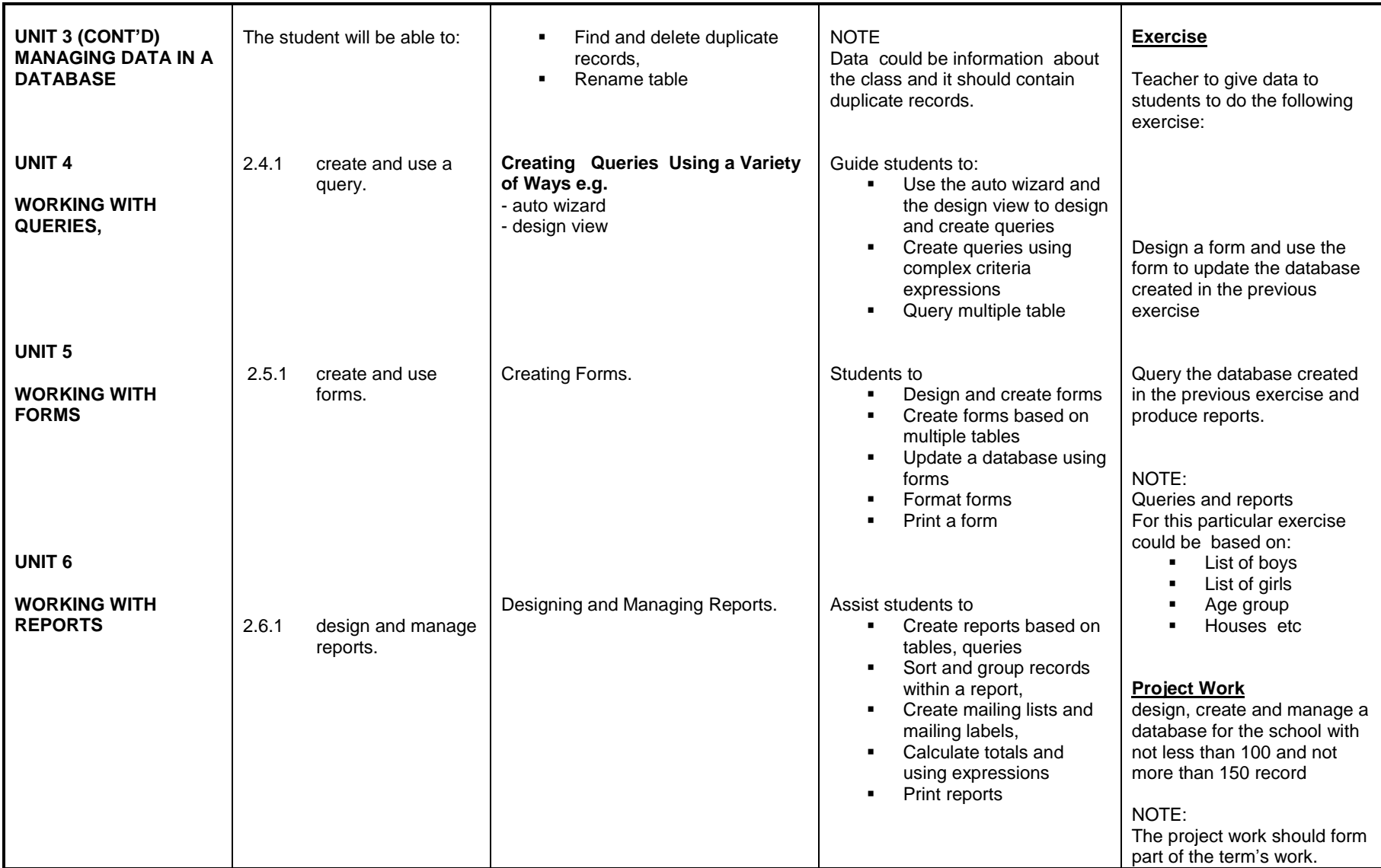

## **SENIOR HIGH SCHOOL – YEAR TWO**

## **SECTION THREE**

## **INTRODUCTION TO PROGRAMMING**

### **General Objective**: The student will:

1. be able to understand the different Programming Languages, their features and terms.

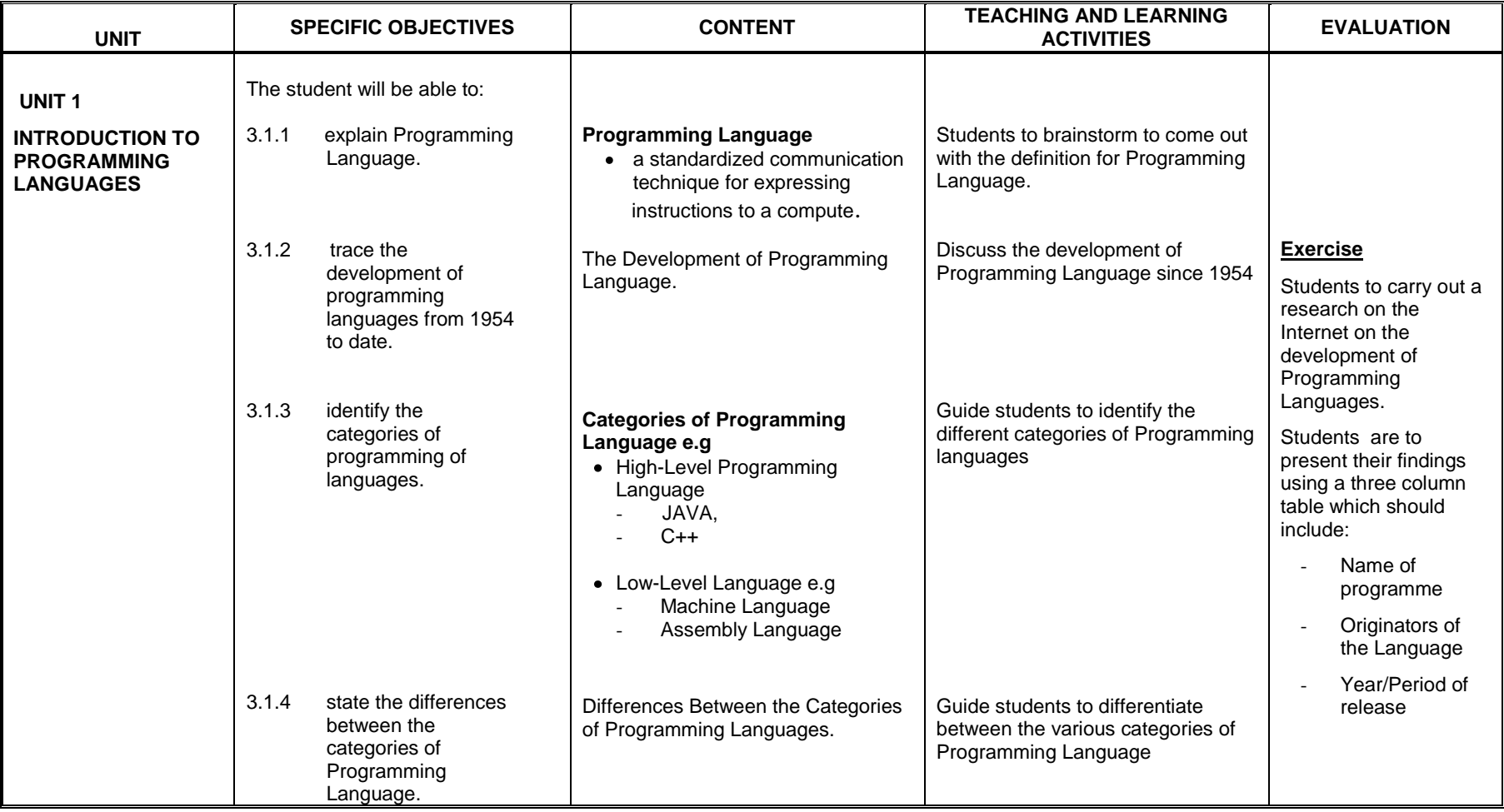

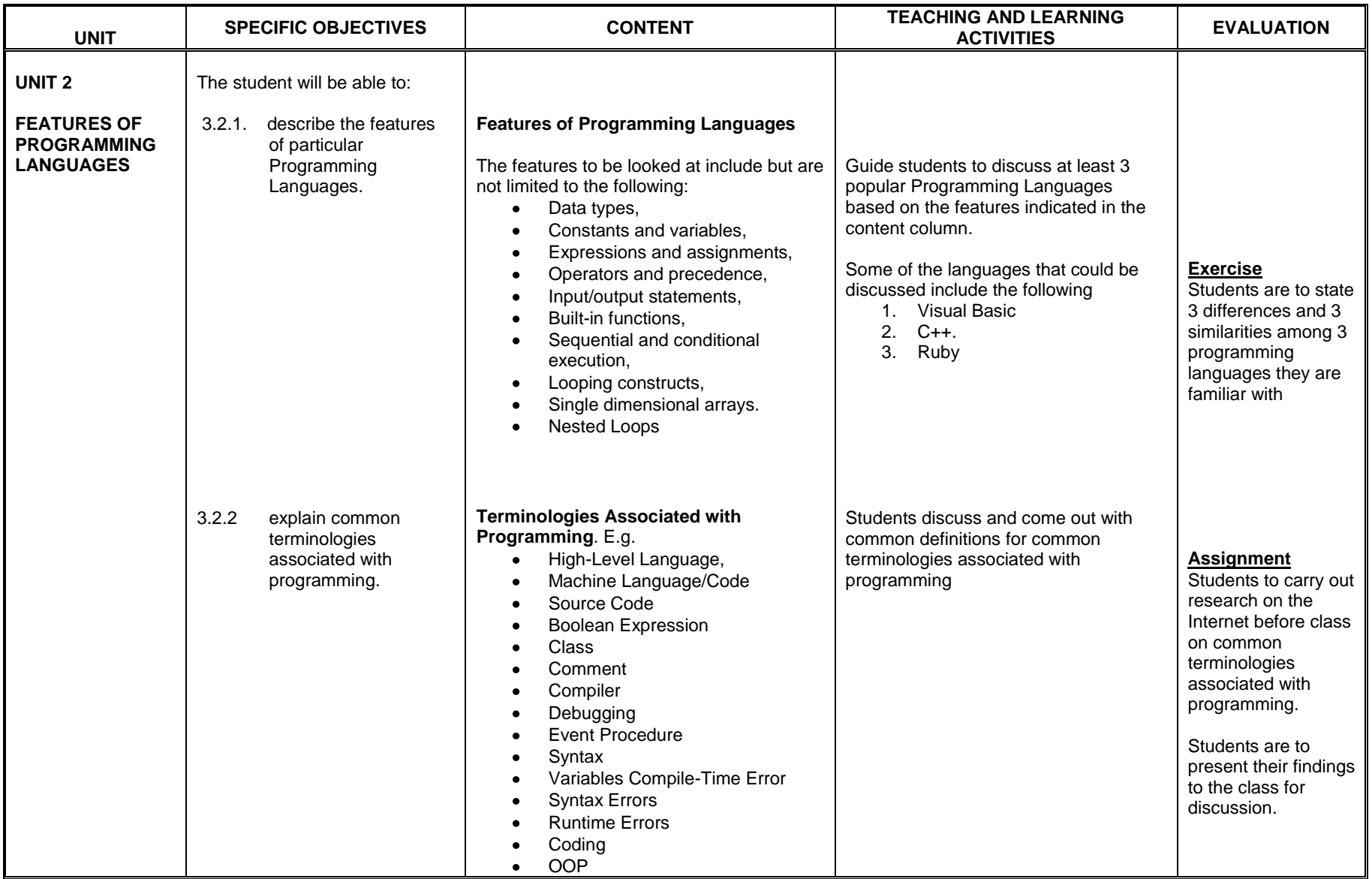

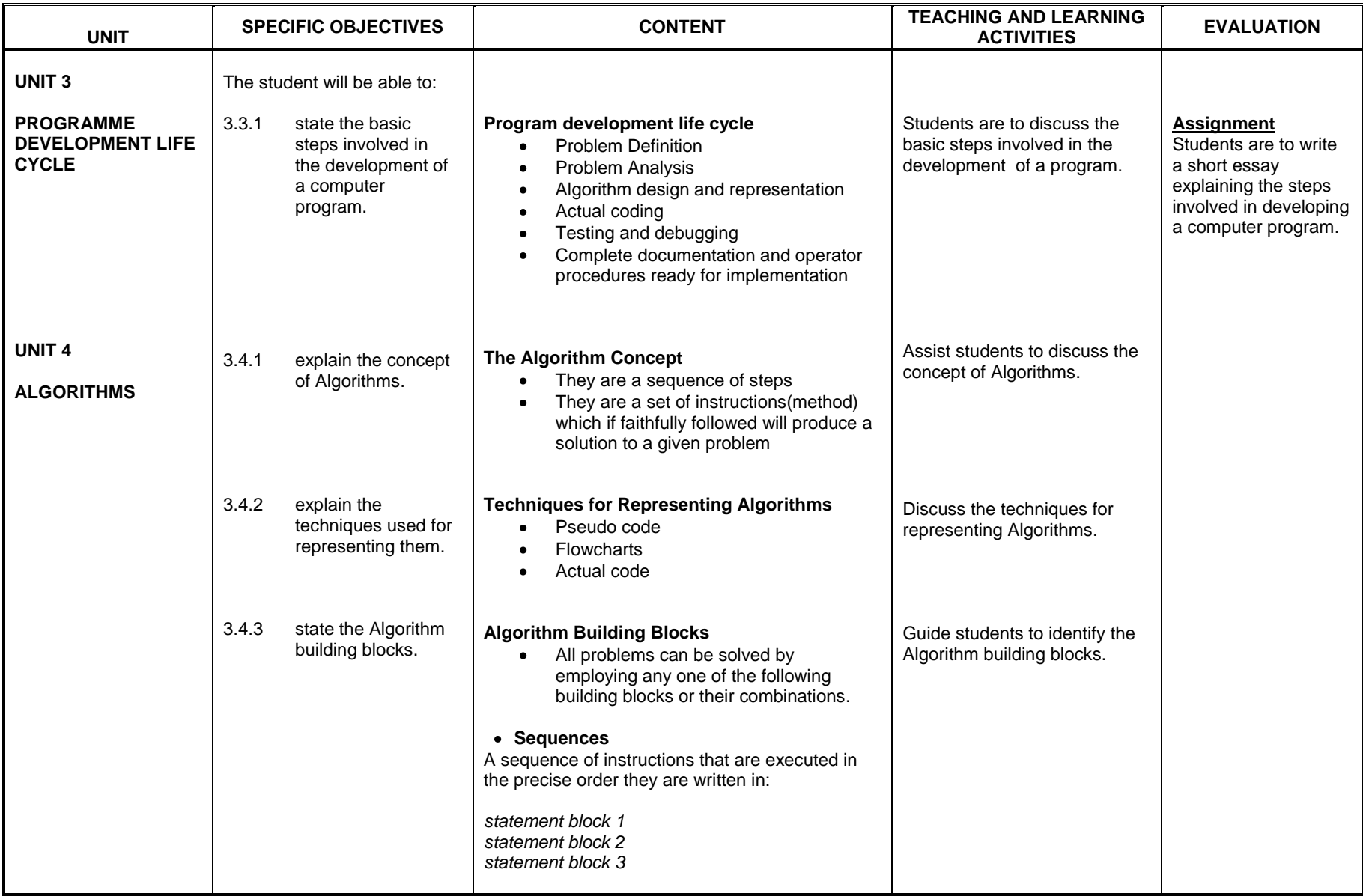

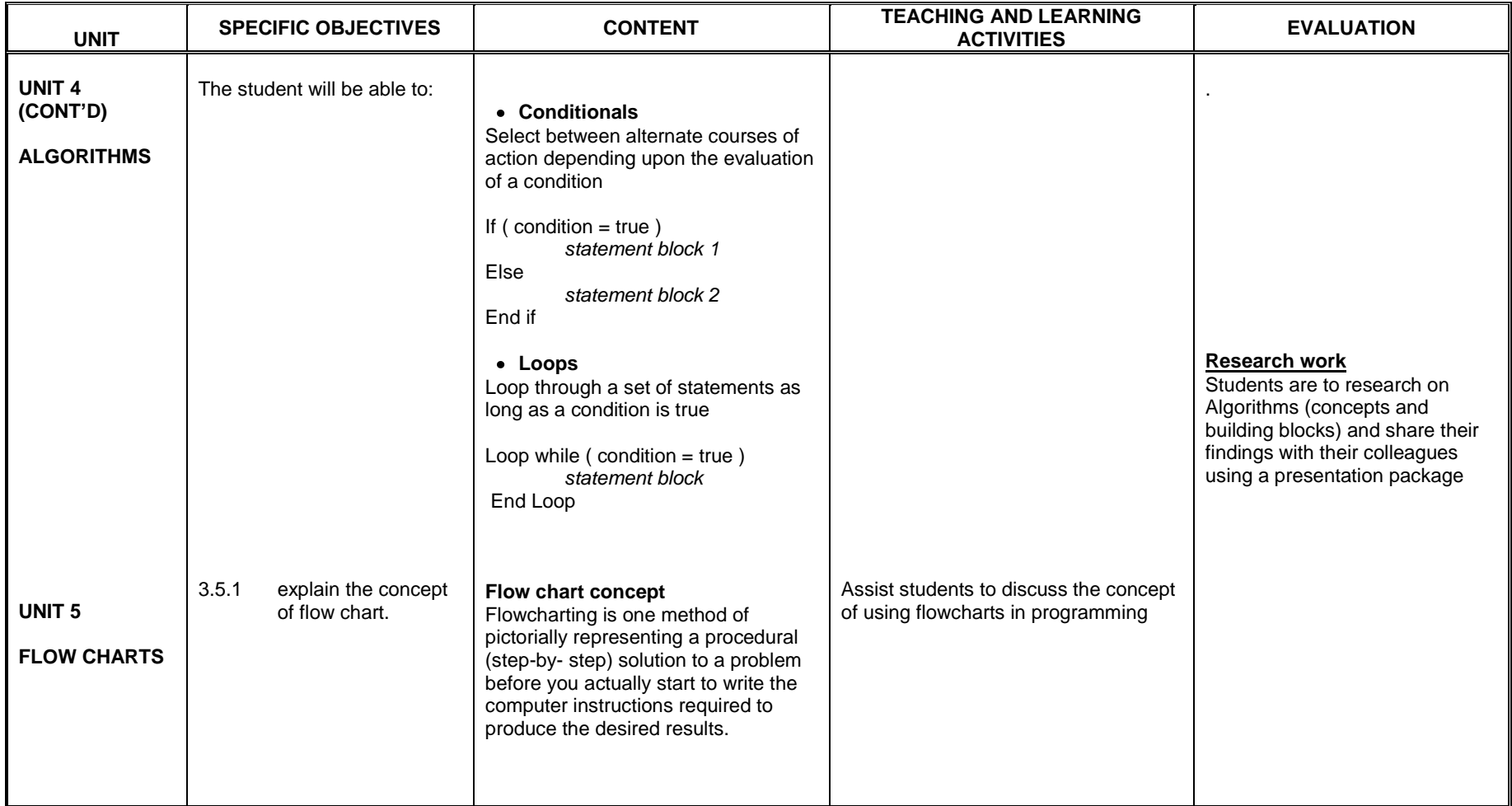

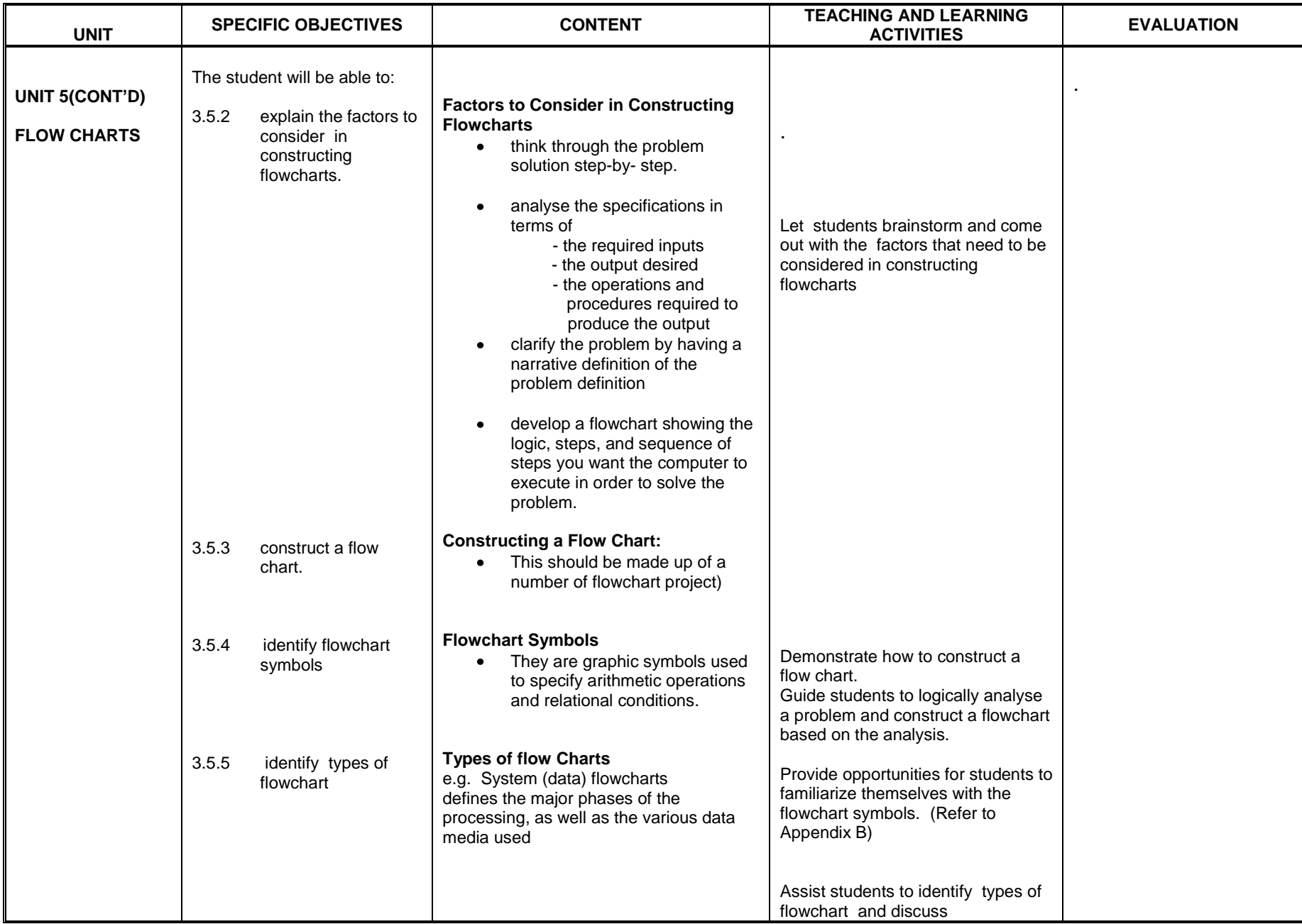

## **SECTION FOUR**

## **INTRODUCTION TO DESKTOP PUBLISHING APLPLICATION**

**General Objective(s):** The student will:

1. acquire skills in using appropriate Desk Top Publishing application

2. acquire skills in producing textual and graphical publications

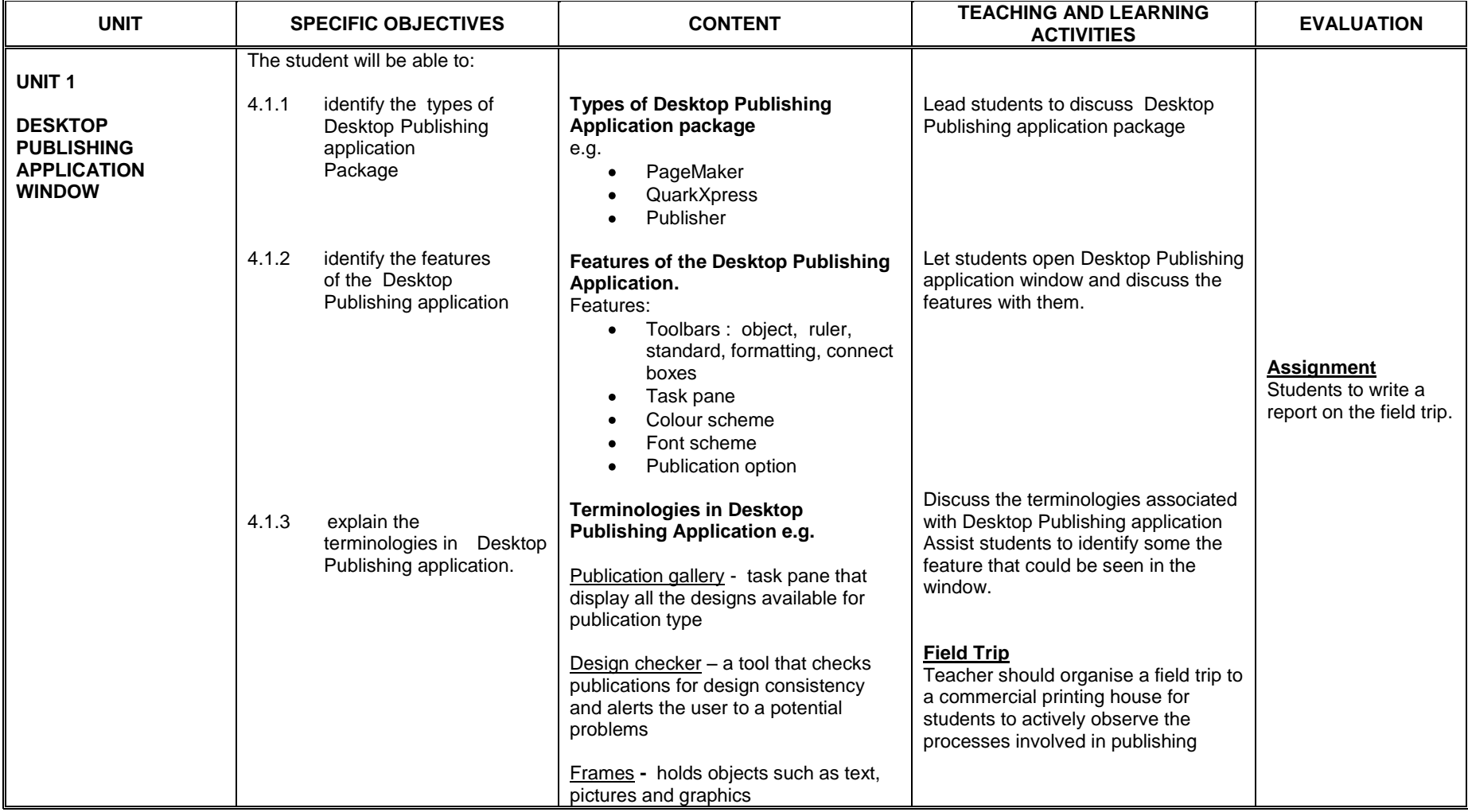

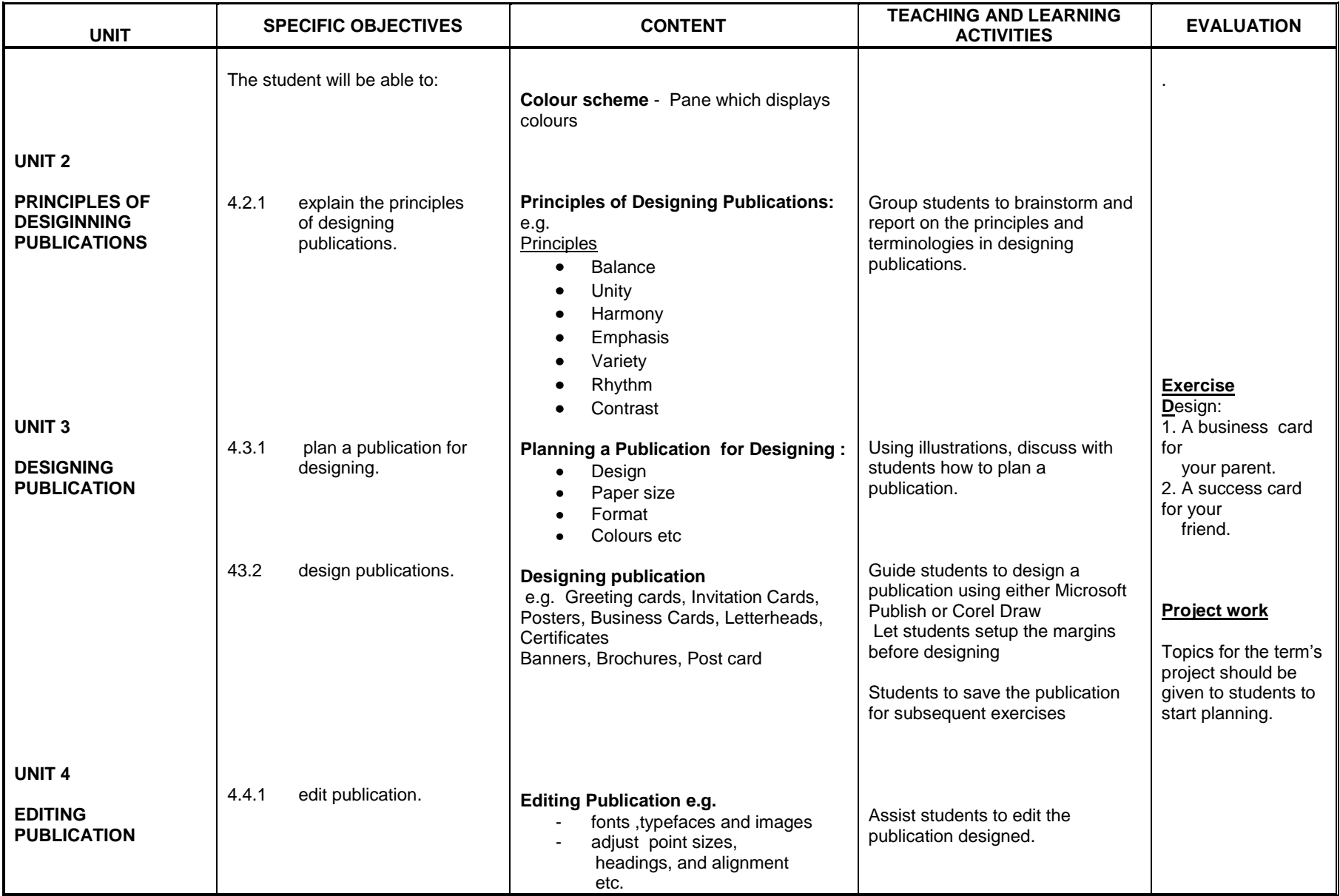

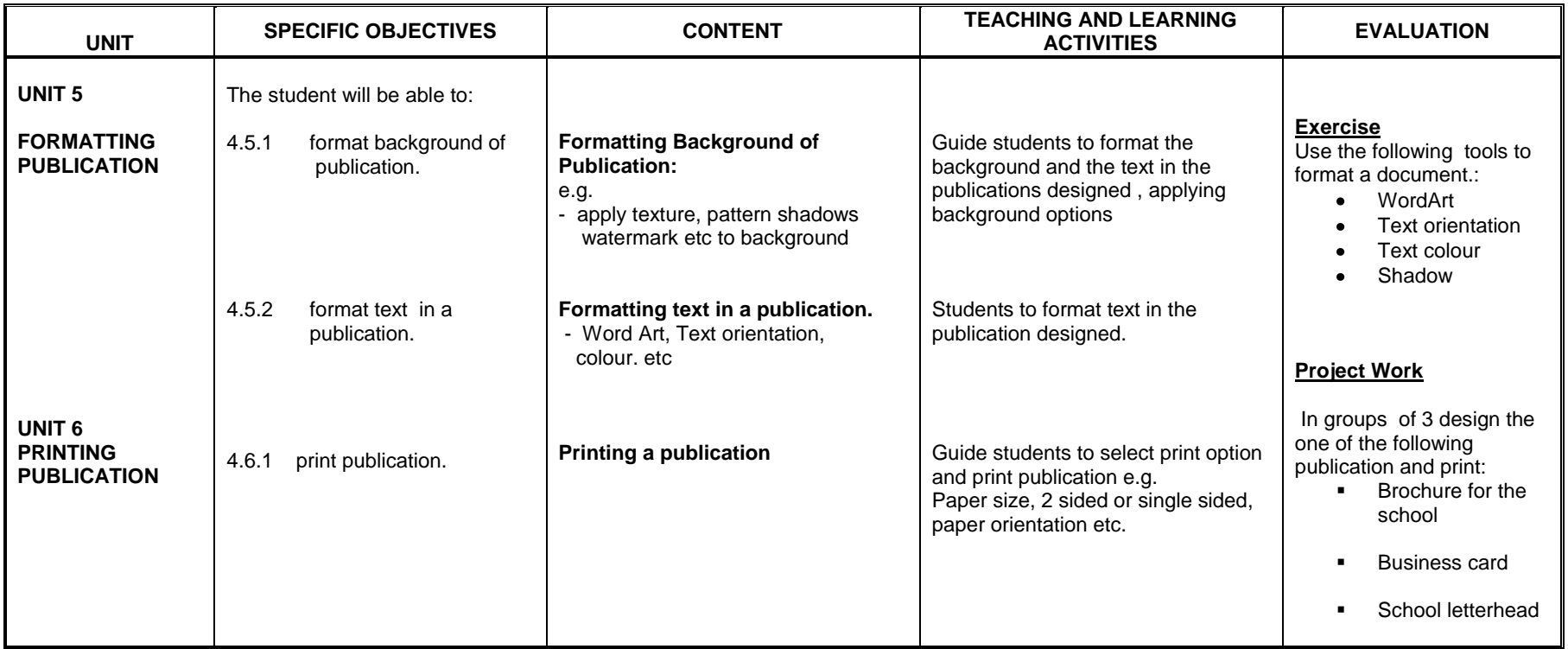

## **SECTION ONE**

### **NETWORKING**

- 1. acquire the skills in setting up a network
- 2. recognise the forms and components of data communication

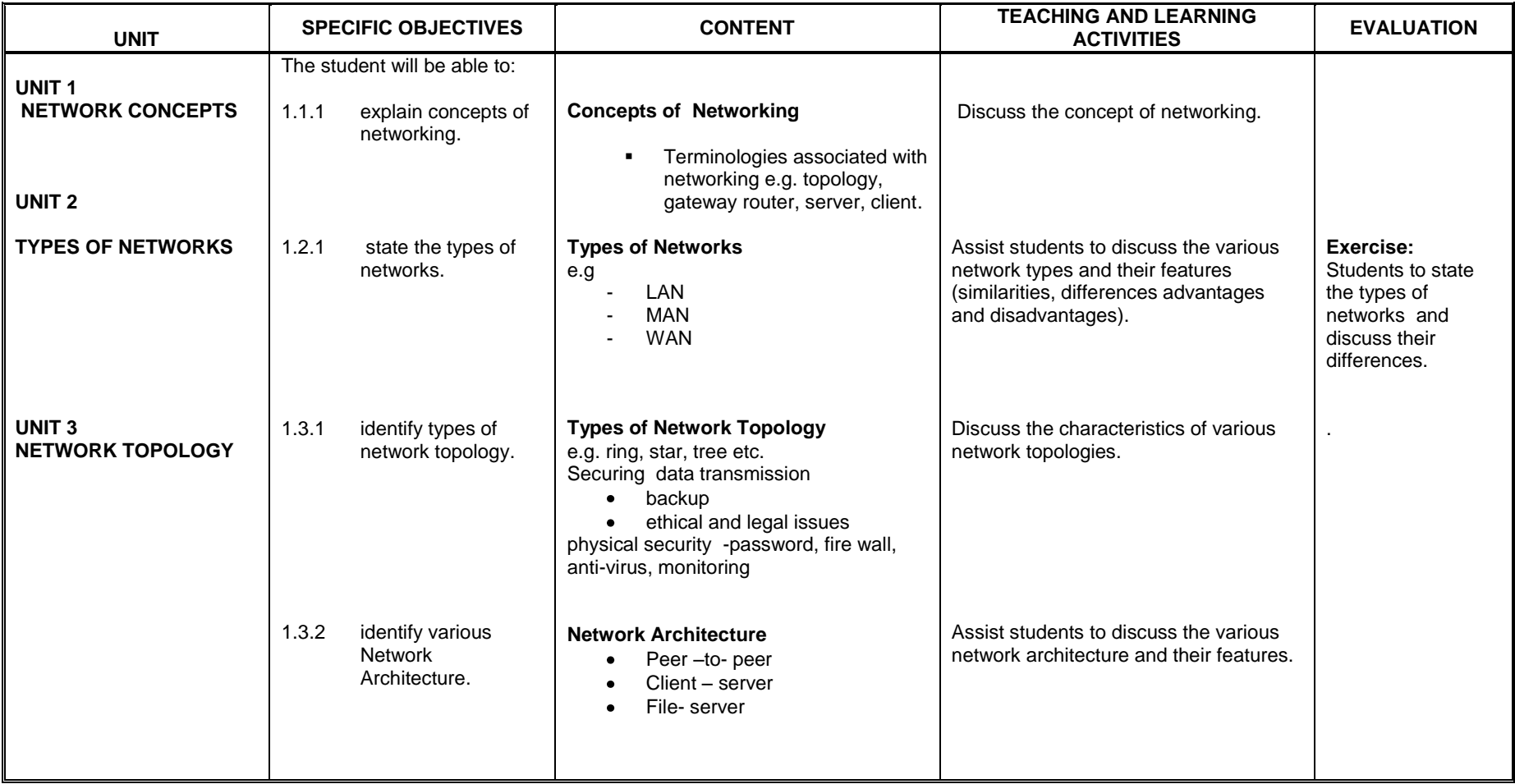

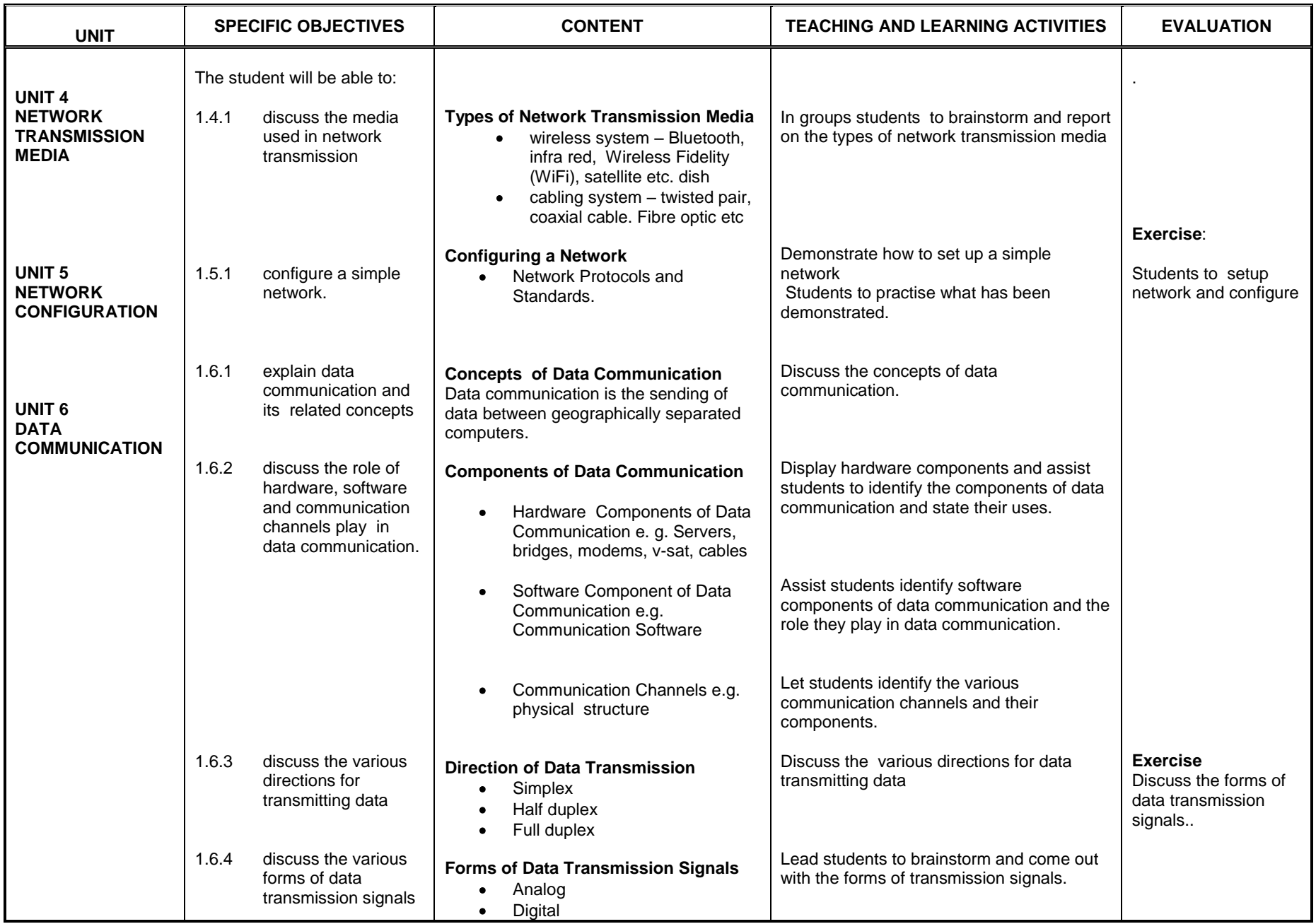

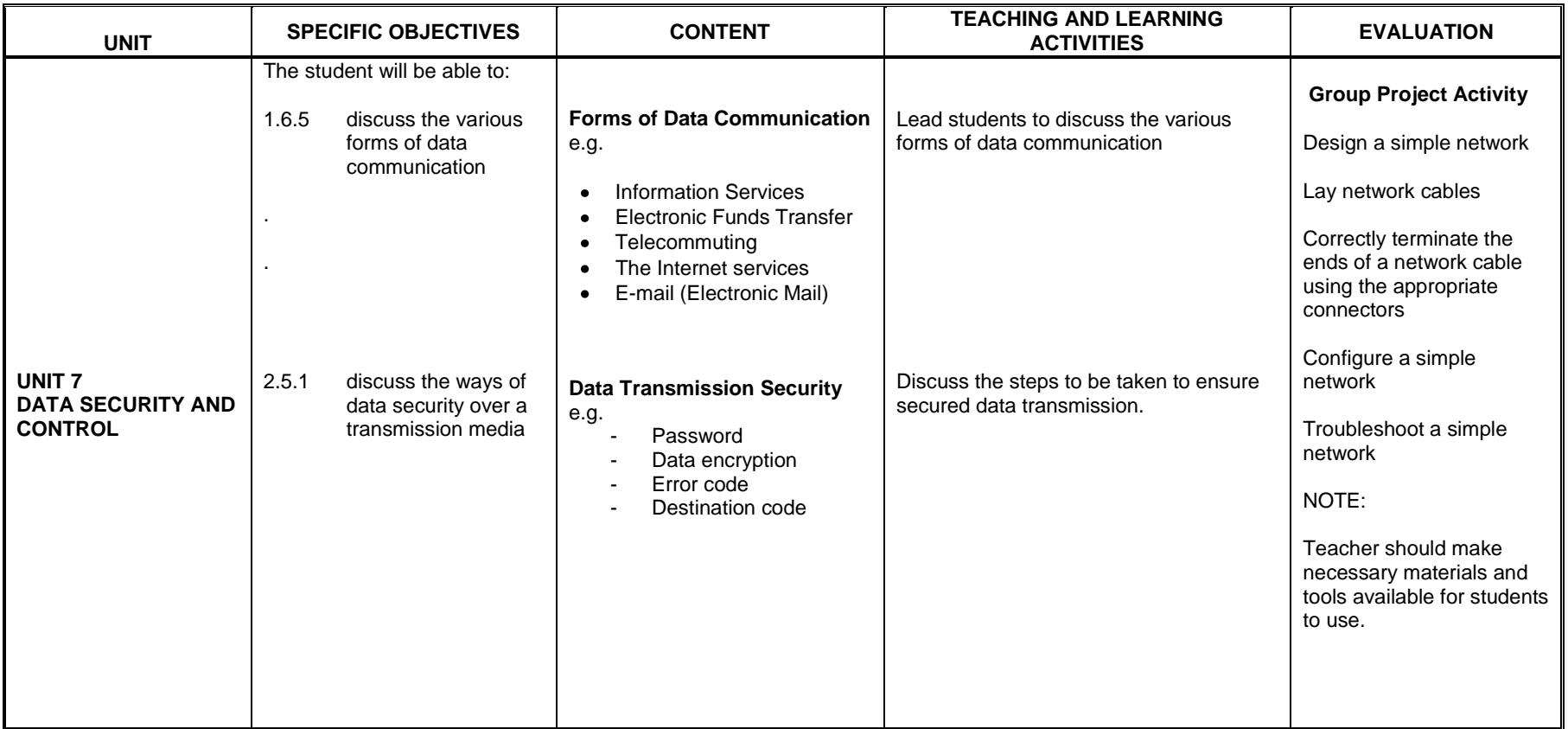

## **SENIOR HIGH SCHOOL - YEAR THREE**

#### **SECTION TWO**

### **WEBSITE DESIGNING**

### **General Objective**: The student will:

1. be able to design a personal website using a coding language (HTML)

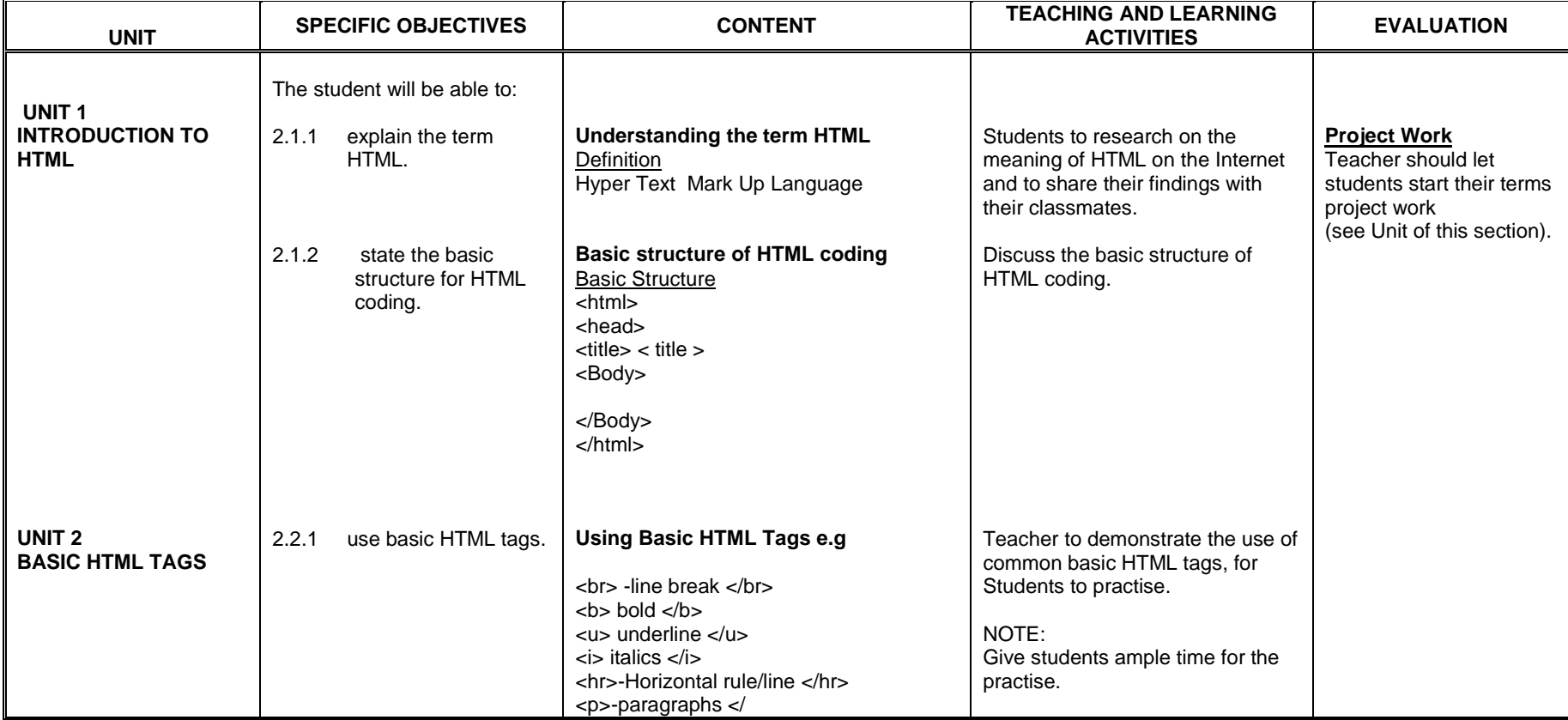

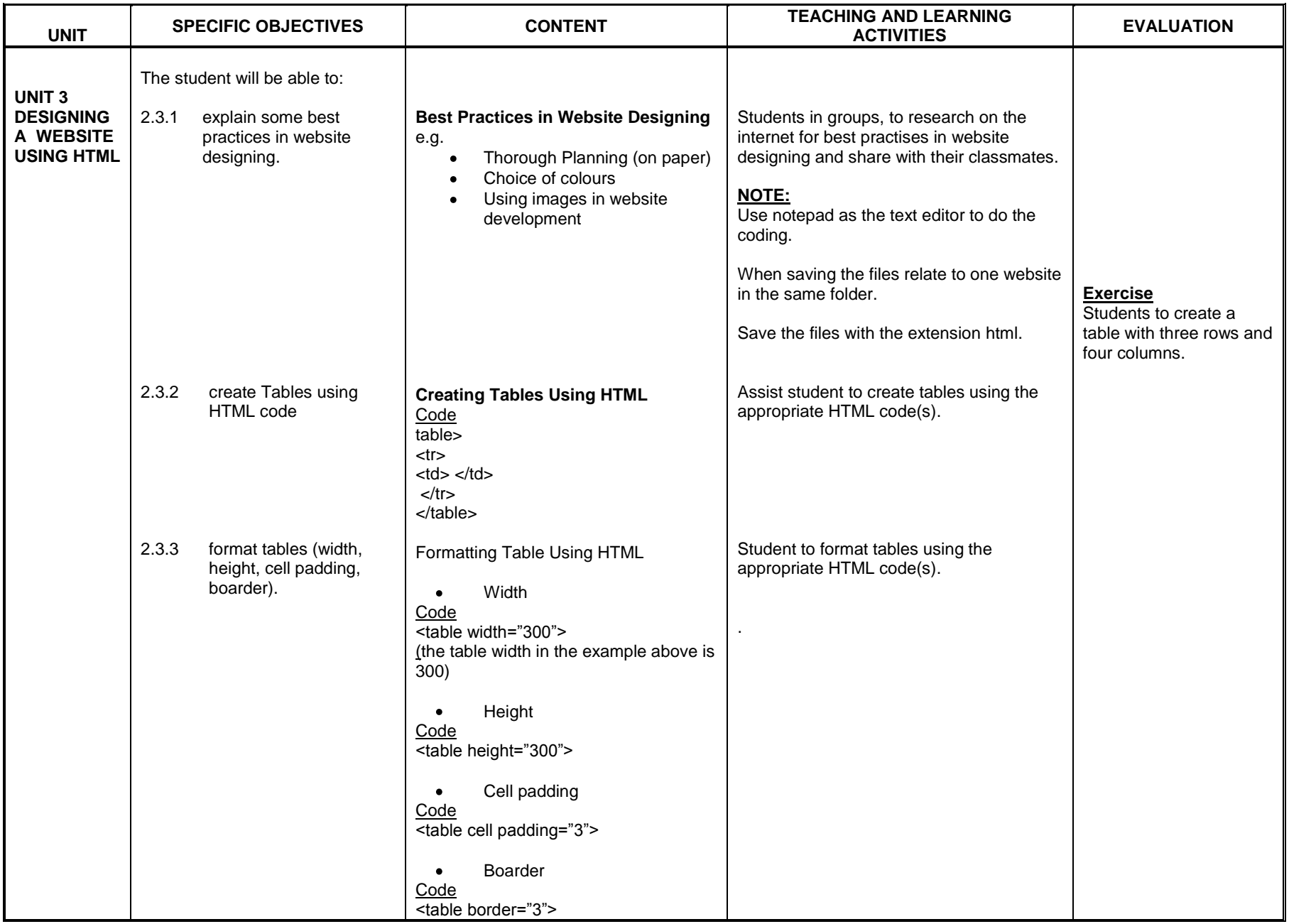

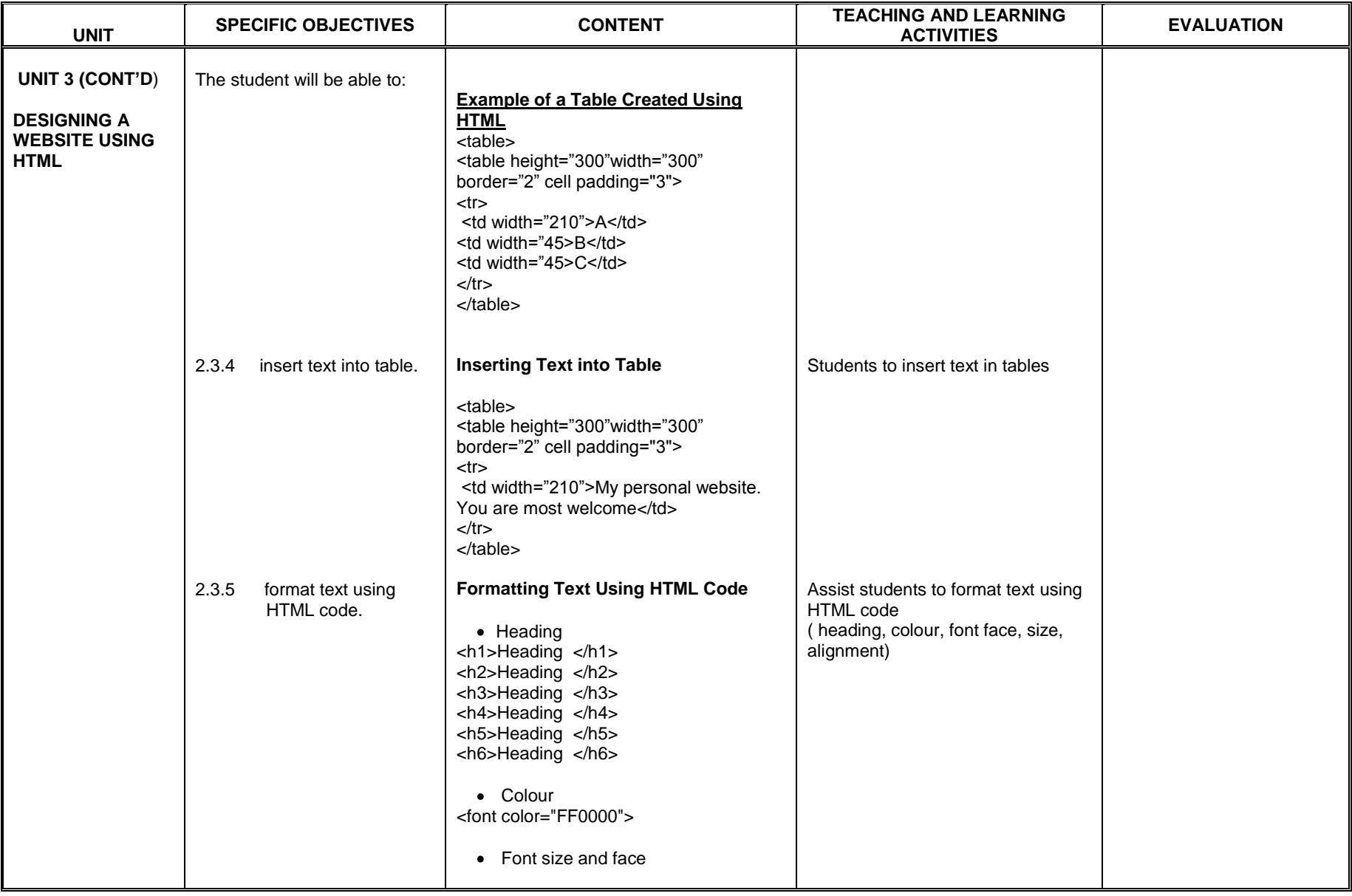

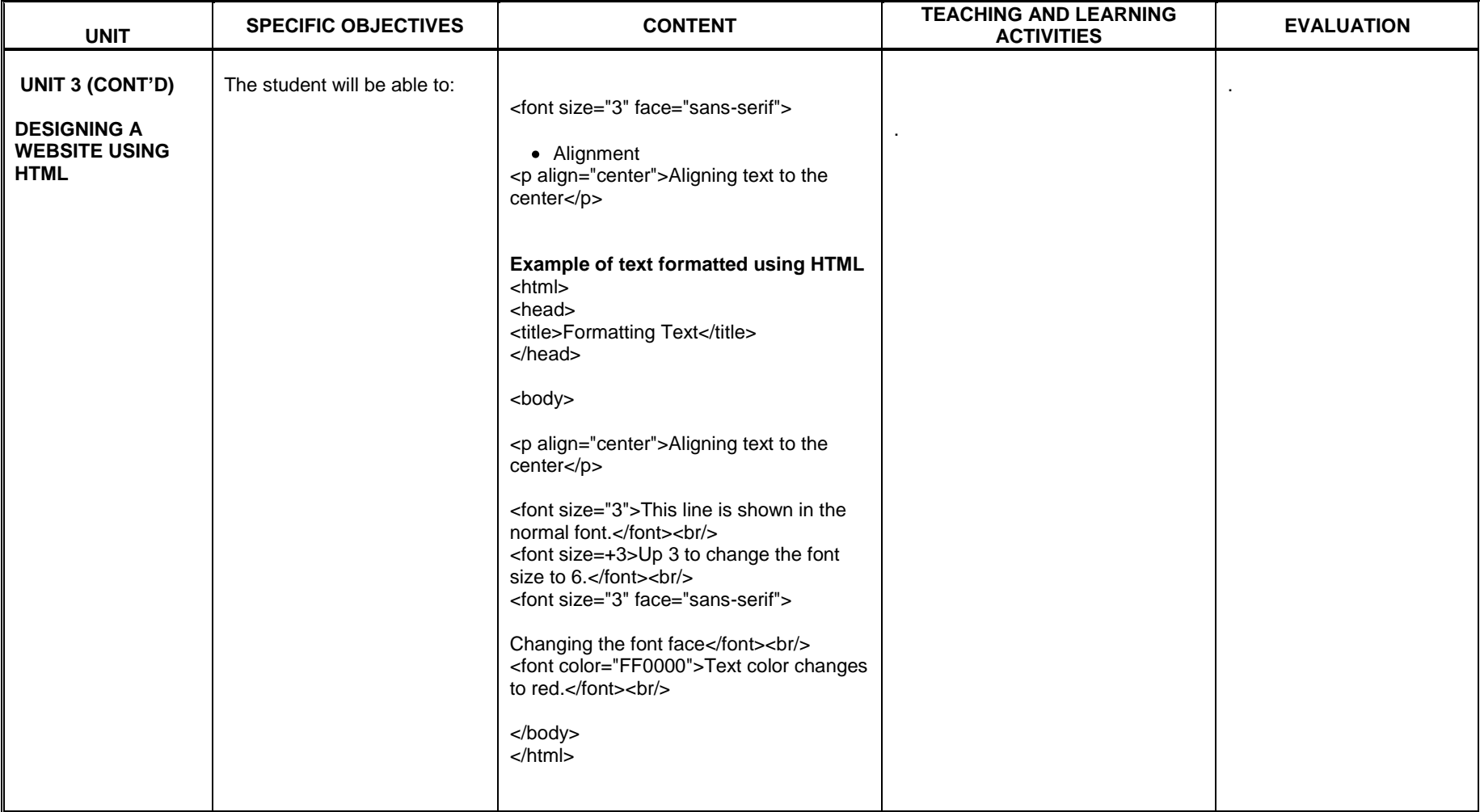

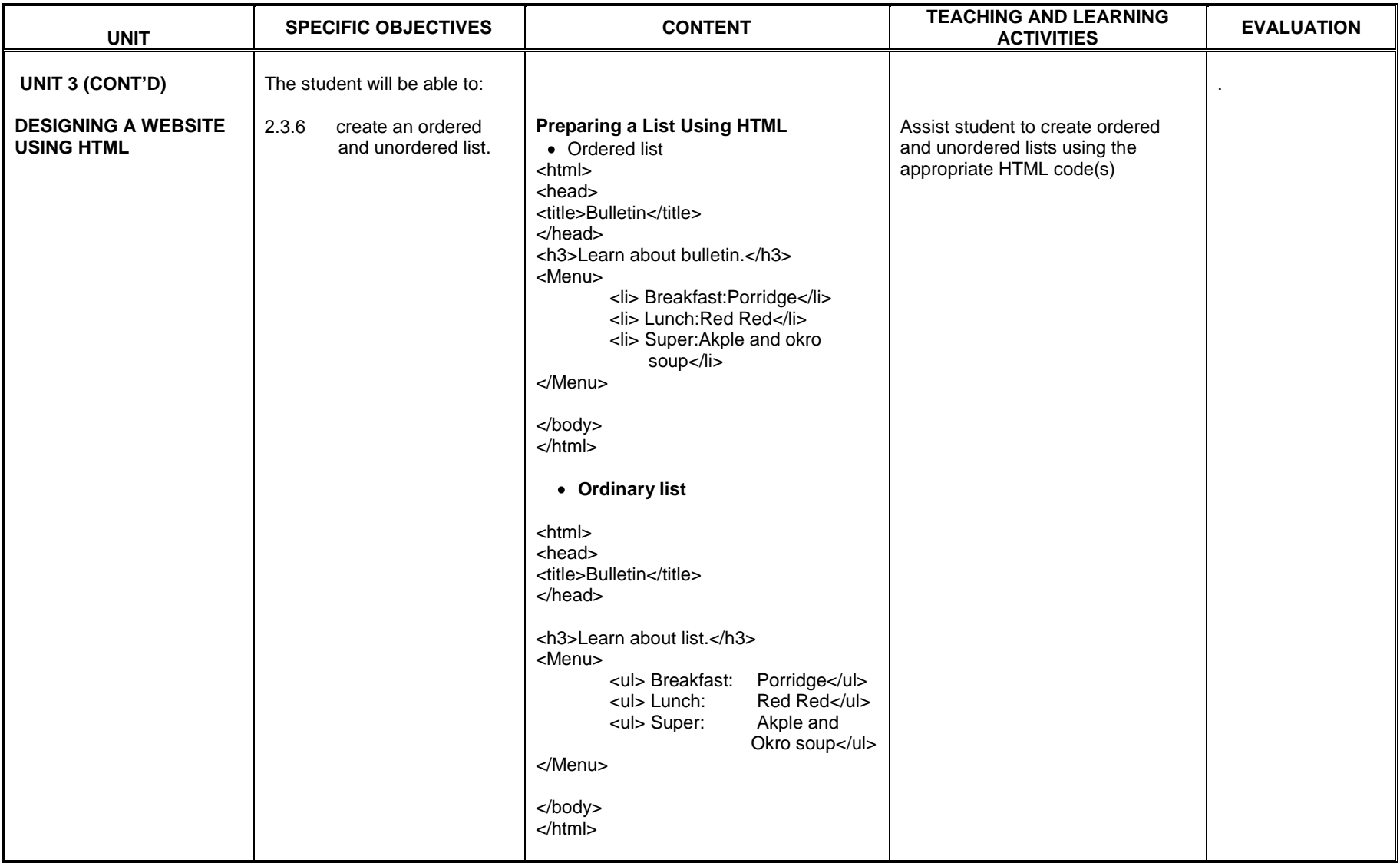

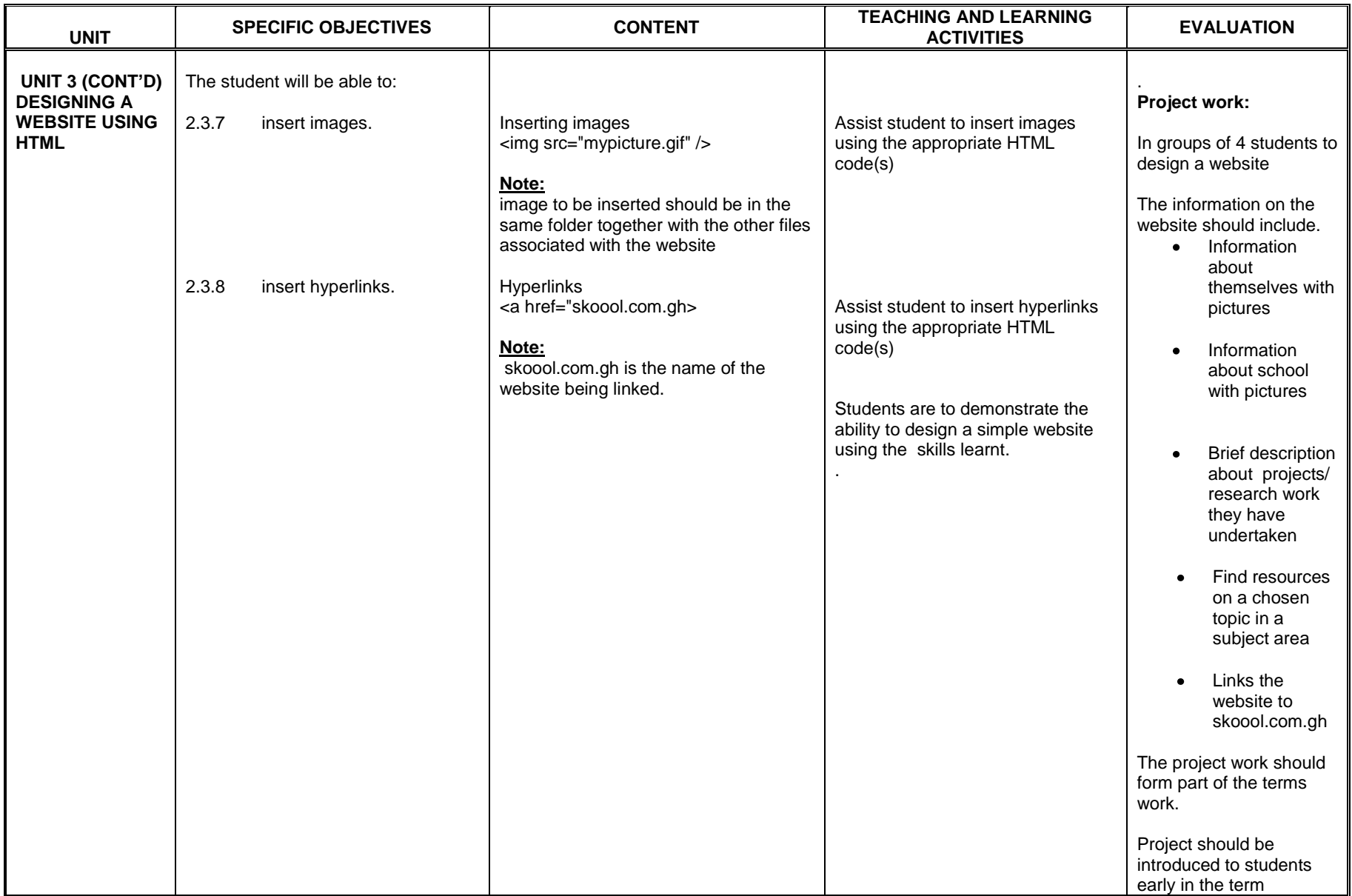

## **SENIOR HIGH SCHOOL - YEAR THREE**

### **SECTION THREE**

### **PROJECT-BASED ACTIVITY**

#### **General Objective**: The student will:

1. be able to apply the ICT skills learnt (Presentation, Desktop Publishing, Database, Graphic packages etc.) in practical situations.

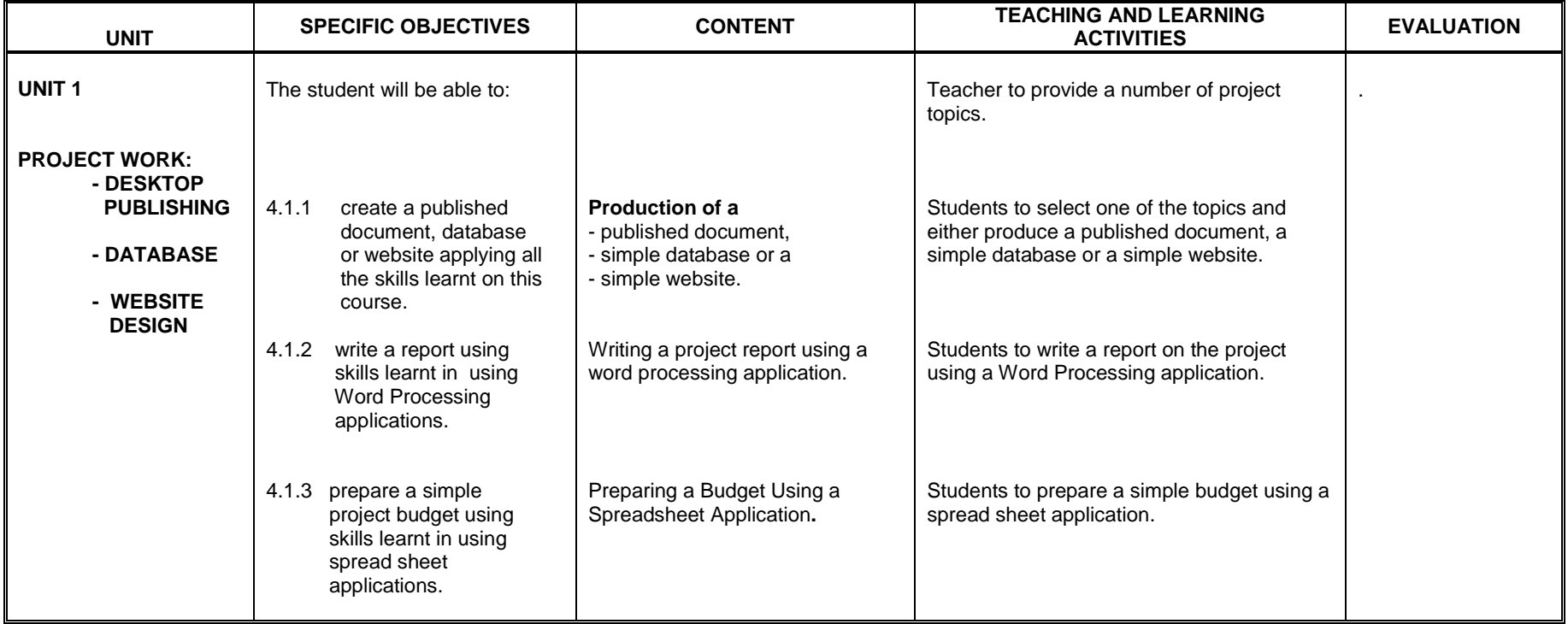

## **APPENDIX A**

## **GUIDE FOR ALLOCATING PERIODS TO EACH UNIT**

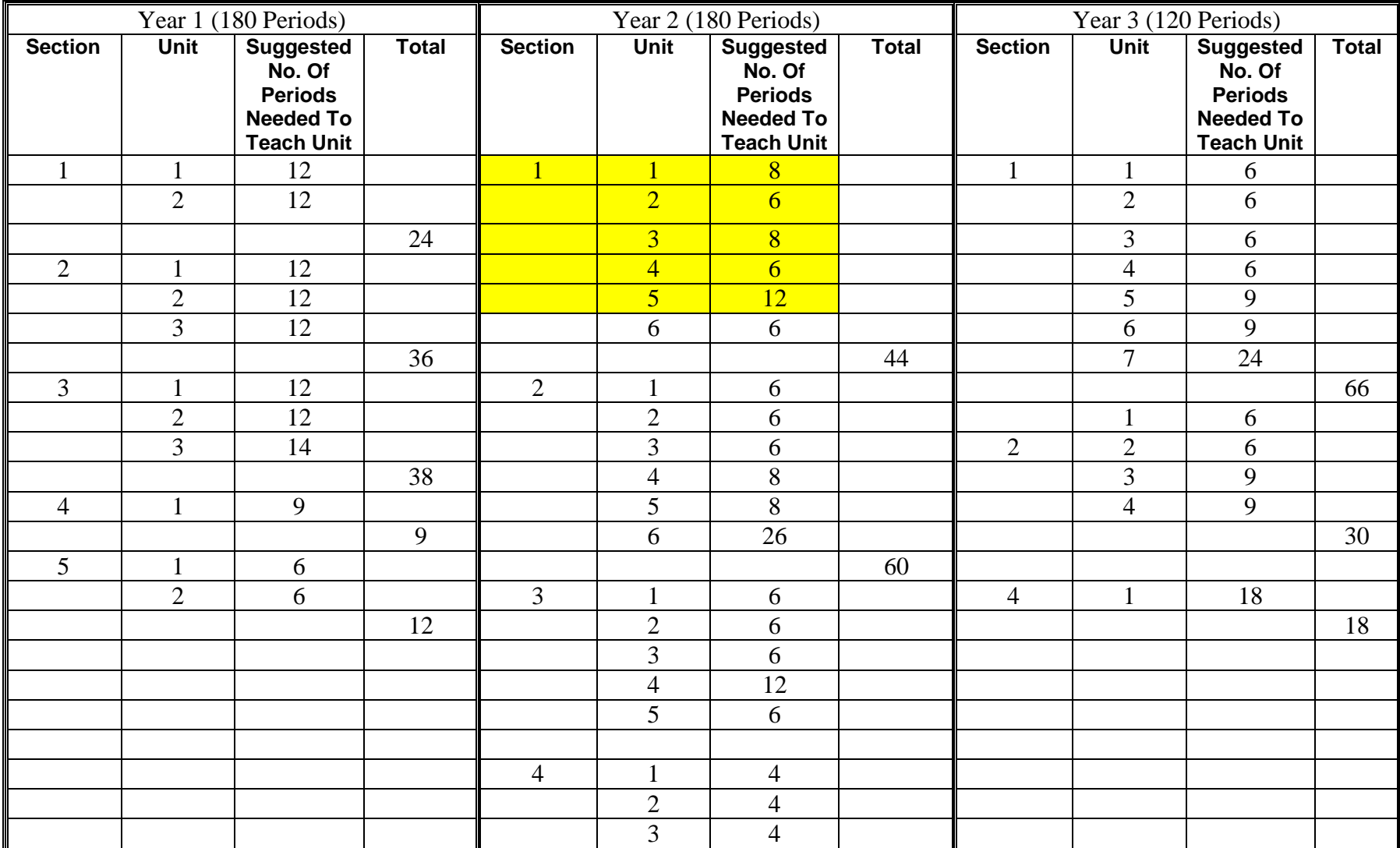

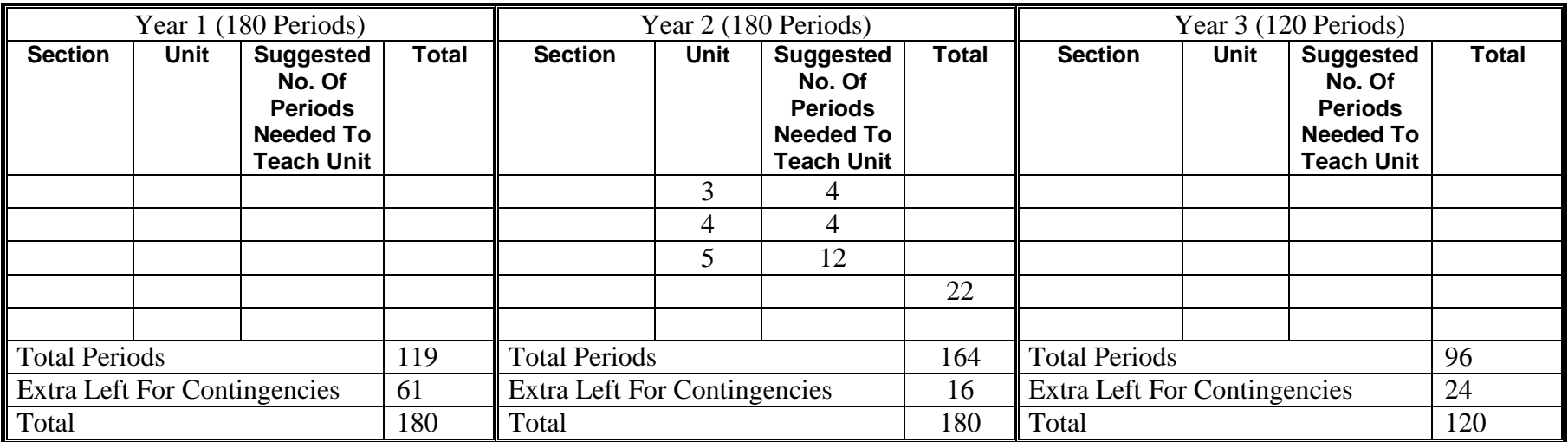

## **APPENDIX B**

## **FLOW CHART SYMBOLS**

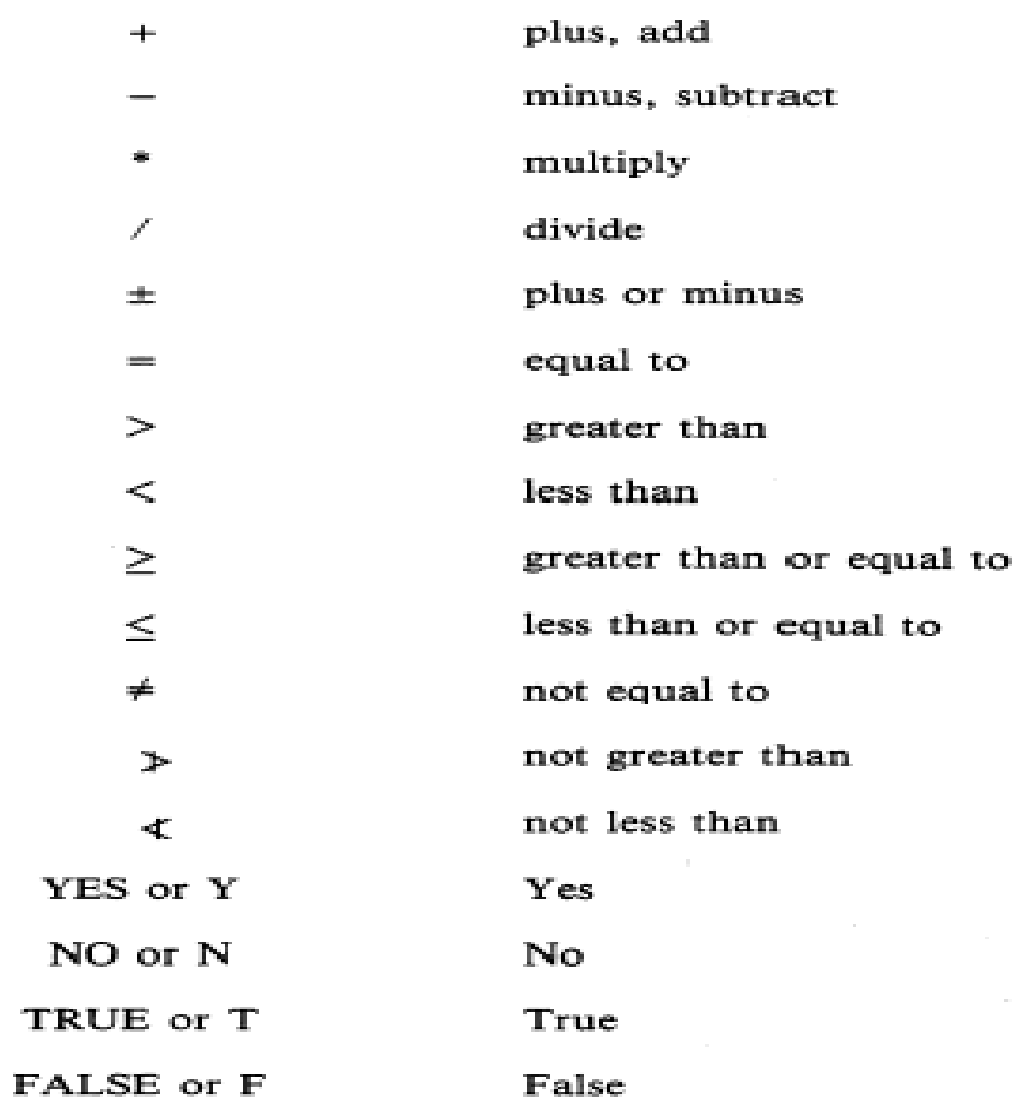

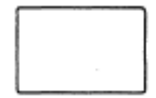

### **PROCESS SYMBOL** is used to

represent general processing functions not represented by other symbols. It depicts the process of operations resulting in a change of value, form, or location of information.

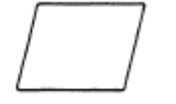

### **INPUT/OUTPUT SYMBOL** is

used to represent any function of an I/O device. Making information available for processing is an Input function; recording processed information is an Output function.

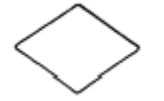

**DECISION SYMBOL** is used to depict a point in a program at which a branch to one of two or more alternate paths is possible.

**TERMINAL, INTERRUPT SYMBOL** start, stop, halt, delay, or interrupt.

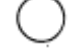

**CONNECTOR SYMBOL** represents a junction in a line of flow to another part of the flowchart. A common identifier, such as an alphabetic character, number, or mnemonic label, is placed within the exit and its associated entry.

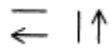

**FLOWLINE SYMBOL** is used to represent flow direction by lines drawn between symbols. Normal direction of flow is left to right and top to bottom. If the direction of flow is other than normal, arrowheads are required at the point of entry.

START/STOP

EXIT  $\pmb{\mathbb{A}}$ 

START/STOP flow chart at this point.

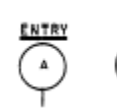

This represents the EXIT point and the ENTRY point in a flowchart.

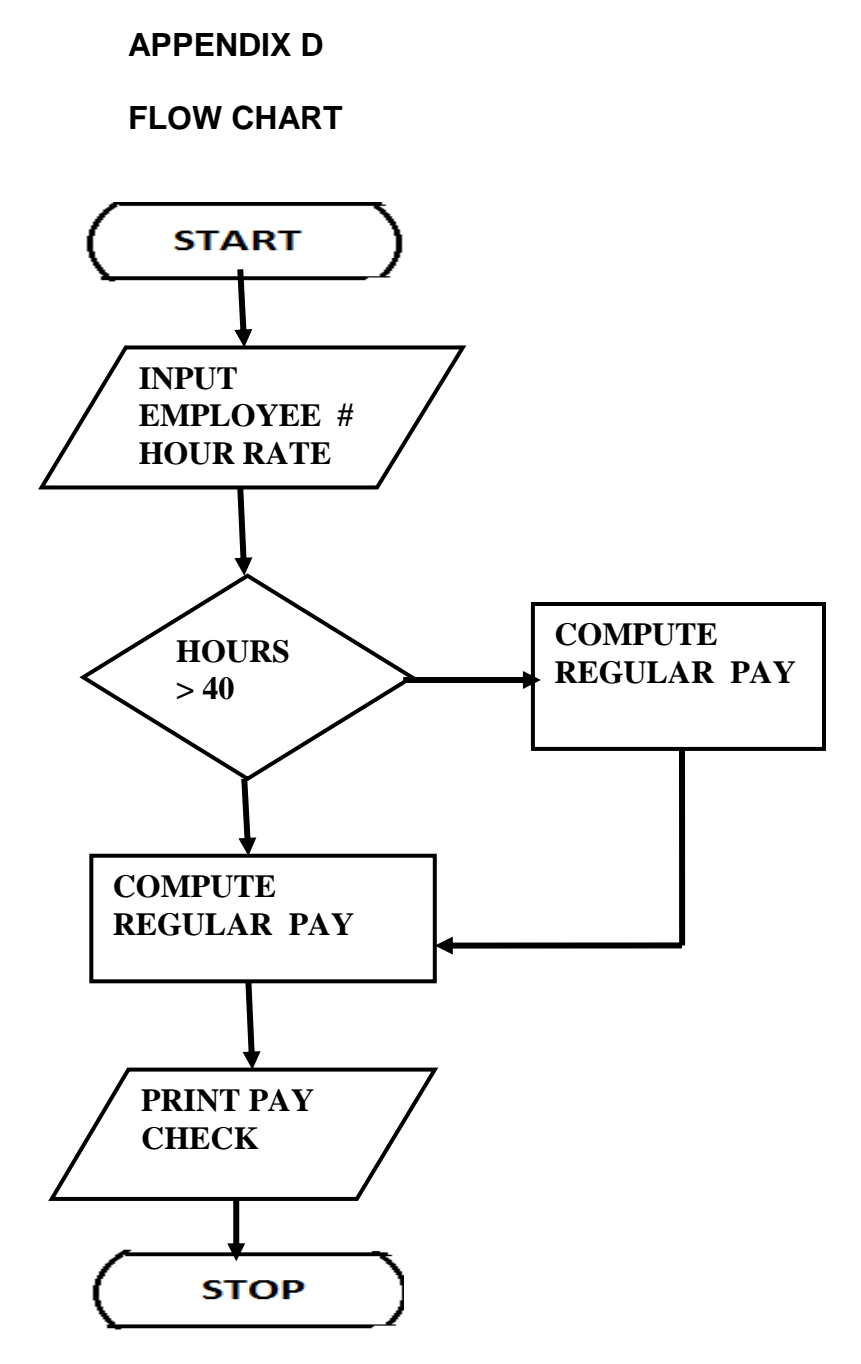

39

## Blooms Digital Taxonomy

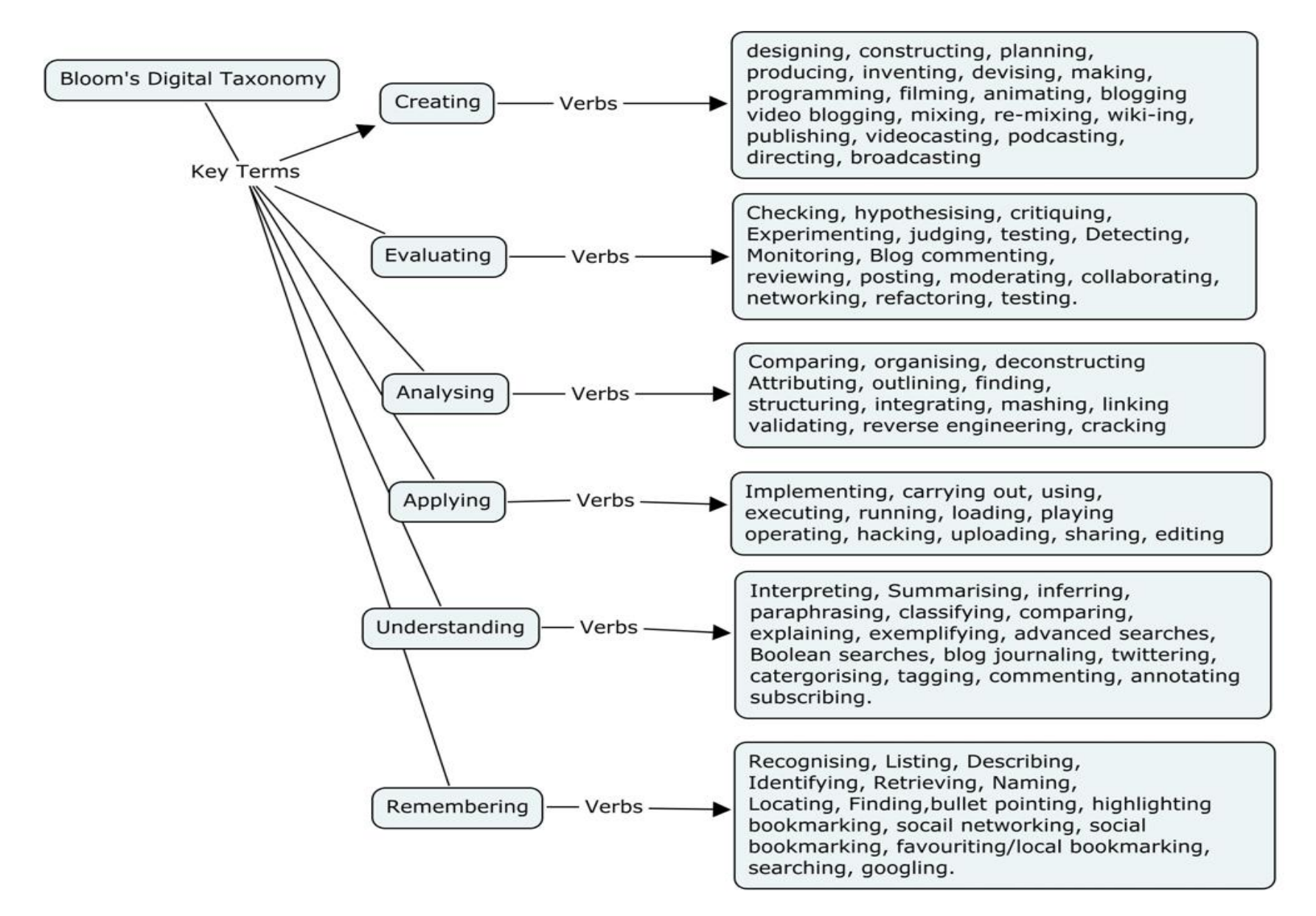

Source: Churches A, 2007, Edorigami, blooms taxonomy and digital approaches http://edorigami.wikispaces.com/Bloom%27s+and+ICT+tools

## **21st Century Skills**

The 21st century skills as identified by the Partnership for 21st Century Skills

## **LEARNING AND INNOVATION SKILLS**

## **Creativity and Innovation**

- Demonstrating originality and inventiveness in work
- Developing, implementing and communicating new ideas to others
- Being open and responsive to new and diverse perspectives
- Acting on creative ideas to make a tangible and useful contribution to the domain in which the innovation occurs

## **Critical Thinking and Problem Solving**

- Exercising sound reasoning in understanding
- Making complex choices and decisions
- Understanding the interconnections among systems
- Identifying and asking significant questions that clarify various points of view and lead to better solutions
- Framing, analyzing and synthesizing information in order to solve problems and answer questions  $\bullet$

## **Communication and Collaboration**

- Articulating thoughts and ideas clearly and effectively through speaking and writing
- Demonstrating ability to work effectively with diverse teams
- Exercising flexibility and willingness to be helpful in making necessary compromises to accomplish a common goal
- Assuming shared responsibility for collaborative work

## **INFORMATION, MEDIA AND TECHNOLOGY SKILLS**

## **Information Literacy**

- Accessing information efficiently and effectively, evaluating information critically and competently and using information accurately and creatively for the issue or problem at hand
- Possessing a fundamental understanding of the ethical/legal issues surrounding the access and use of information

## **Media Literacy**

- Understanding how media messages are constructed, for what purposes and using which tools, characteristics and conventions
- Examining how individuals interpret messages differently, how values and points of view are included or excluded and how media can influence beliefs and behaviors
- Possessing a fundamental understanding of the ethical/legal issues surrounding the access and use of information

## **ICT (Information, Communications and Technology) Literacy**

- Using digital technology, communication tools and/or networks appropriately to access, manage, integrate, evaluate and create information in order to function in a knowledge economy
- Using technology as a tool to research, organize, evaluate and communicate information, and the possession of a fundamental understanding of the ethical/legal issues surrounding the access and use of information

## **LIFE AND CAREER SKILLS**

## **Flexibility and Adaptability**

- Adapting to varied roles and responsibilities
- Working effectively in a climate of ambiguity and changing priorities

## **Initiative and Self-Direction**

- Monitoring one's own understanding and learning needs
- Going beyond basic mastery of skills and/or curriculum to explore and expand one's own learning and opportunities to gain expertise
- Demonstrating initiative to advance skill levels towards a professional level
- Defining, prioritizing and completing tasks without direct oversight
- Utilizing time efficiently and managing workload
- Demonstrating commitment to learning as a lifelong process

## **Social and Cross-Cultural Skills**

- Working appropriately and productively with others
- Leveraging the collective intelligence of groups when appropriate
- Bridging cultural differences and using differing perspectives to increase innovation and the quality of work

## **Productivity and Accountability**

- Setting and meeting high standards and goals for delivering quality work on time
- Demonstrating diligence and a positive work ethic (e.g., being punctual and reliable)

## **Leadership and Responsibility**

- Using interpersonal and problem-solving skills to influence and guide others toward a goal
- Leveraging strengths of others to accomplish a common goal
- Demonstrating integrity and ethical behavior
- Acting responsibly with the interests of the larger community in mind

Source: Partnership for 21st Century Skills (www.21stcenturyskills.org).